## Package 'Splinets'

March 12, 2021

<span id="page-0-0"></span>Date 2021-03-10

Type Package

Title Functional Data Analysis using Splines and Orthogonal Spline Bases

Version 1.0.0

Description Splines are efficiently represented through their Taylor expansion at the knots. The representation accounts for the support sets and is thus suitable for sparse functional data. The Bsplines and orthogonal bases of splines that reside on small total support are implemented. The orthogonal bases and are utilized for functional data analysis. Random spline generator is implemented as well as all fundamental algebraic and calculus operations on splines. The optimal, in the least square sense, functional fit to data consisting of sampled values of functions as well as splines build over another set of knots is obtained. Podgórski, K. (2021) <arXiv:2102.00733>.

**Depends**  $R (= 3.5.0)$ 

License GPL  $(>= 2)$ 

Encoding UTF-8

LazyData true

RoxygenNote 7.1.1

Imports methods

NeedsCompilation no

Author Xijia Liu [aut], Krzysztof Podgorski [aut, cre, cph]

Maintainer Krzysztof Podgorski <Krzysztof.Podgorski@stat.lu.se>

Repository CRAN

Date/Publication 2021-03-12 09:20:03 UTC

## R topics documented:

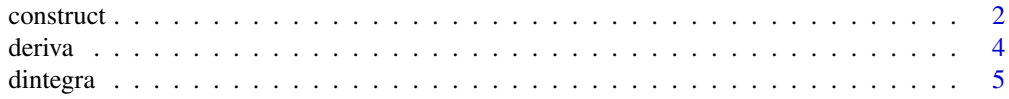

#### <span id="page-1-0"></span>2 construction of the construction of the construction of the construction of the construction of the construction of the construction of the construction of the construction of the construction of the construction of the

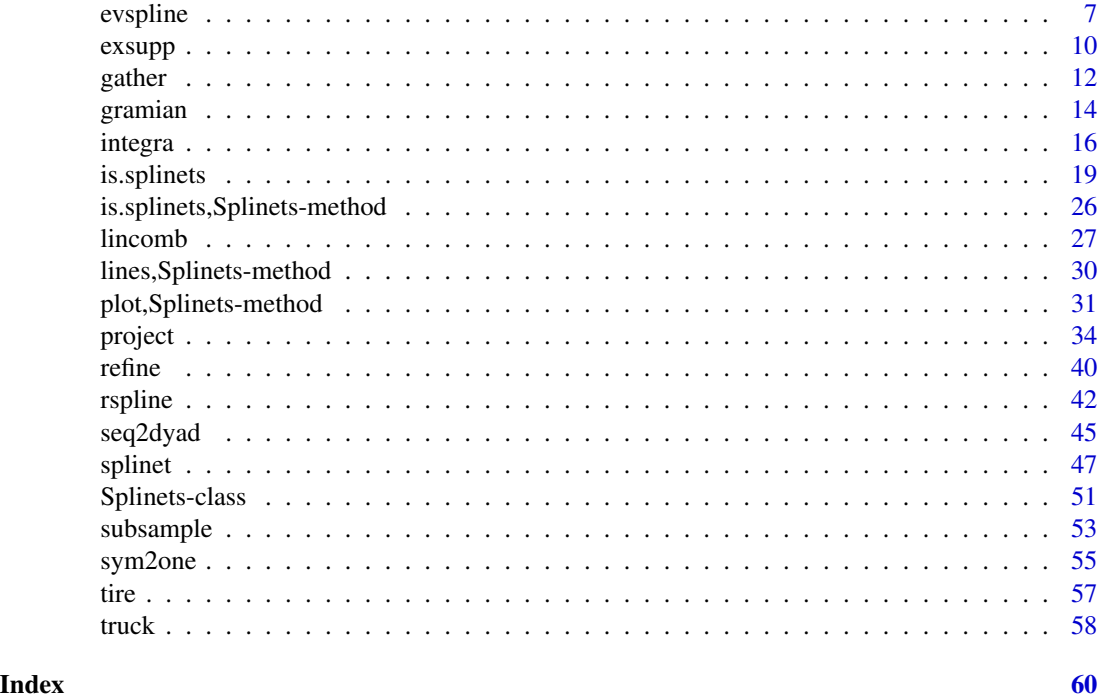

<span id="page-1-1"></span>construct *Construction of a* Splinets *object*

## Description

The function constructs a Splinets object correspond to a single spline (size=1) from a vector of knots and a matrix of proposed derivatives. The matrix is tested for its correctness like in is.splinets and adjusted using one of the implemented methods.

## Usage

```
construct(knots, smorder, matder, supp = vector(), mthd = "RRM")
```
## Arguments

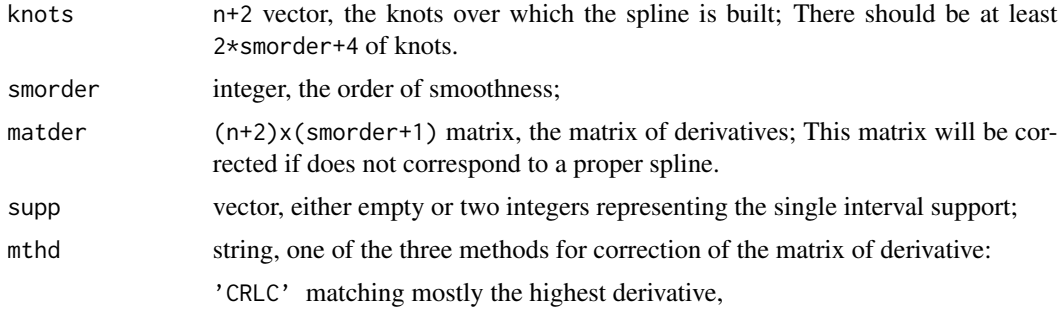

#### <span id="page-2-0"></span>construct 3

'CRFC' matching mostly the function values at the knots, 'RRM' balanced matching between all derivatives; The default method is 'RRM', see the paper on the package for further details about the methods.

## Details

The function constructs a Splinet-object only over a single interval support. Combining with the function lincom allows to introduce a multi-component support.

## Value

A Splinets-object corresponding to a single spline.

## References

Liu, X., Nassar, H., Podgórski, K. (2019) "Splinets – efficient orthonormalization of the B-splines." <arXiv:1910.07341>.

Podgórski, K. (2021) "Splinets – splines through the Taylor expansion, their support sets and orthogonal bases." <arXiv:2102.00733>.

## See Also

[is.splinets](#page-18-1) for diagnostic of Splinets-objects; [gather](#page-11-1) and [subsample](#page-52-1) for combining and subsampling Splinets-objects, respectively, plot, Splinets-method for a plotting method for Splinetsobjects; [lincomb](#page-26-1) for combining splines with more complex than a single interval support sets;

## Examples

```
#-------------------------------------------------------------#
#---Building 'Splinets' using different derviative matching---#
#-------------------------------------------------------------#
n=17; k=4
set.seed(5)
xi=sort(runif(n+2)); xi[1]=0; xi[n+1]=1
#Random matrix of derivatives -- the noise (wild) case to be corrected
S=matrix(rnorm((n+2)*(k+1)),ncol=(k+1))spl=construct(xi,k,S) #construction of an object, the order of knots is corrected
is.splinets(spl)[[1]] #validation
spl=construct(xi,k,S,mthd='CRFC') #another method of the derivative matching
is.splinets(spl)[[1]]
spl=construct(xi,k,S,mthd='CRLC') #one more method
is.splinets(spl)[[1]]
#-----------------------------------------------------#
#---------Building not over the full support----------#
```
#-----------------------------------------------------#

```
set.seed(5)
n=20; xi=sort(runif(n+2));xi[1]=0;xi[n+2]=1
spl=construct(xi,k,S) #construction of a spline as the 'Splinets' object over the entire range
is.splinets(spl)[[1]] #verification of the conditions
supp=c(3,17) #definition of the single interval support
SS=matrix(rnorm((supp[2]-supp[1]+1)*(k+1)),ncol=(k+1)) #The matrix of derivatives
                                                        #over the support range
sspl=construct(xi,k,SS,supp=supp) #construction of a spline as the 'Splinets' object
                                  #with the given support range
is.splinets(sspl)[[1]] #Verification
sspl@knots
sspl@supp
sspl@der
```
<span id="page-3-1"></span>

deriva *Derivatives of splines*

#### **Description**

The function generates a Splinets-object which contains the first order derivatives of all the splines from the input Splinets-object. The function also verifies the support set of the output to provide the accurate information about the support sets by excluding regions over which the original function is constant.

#### Usage

deriva(object, epsilon = 1e-07)

#### **Arguments**

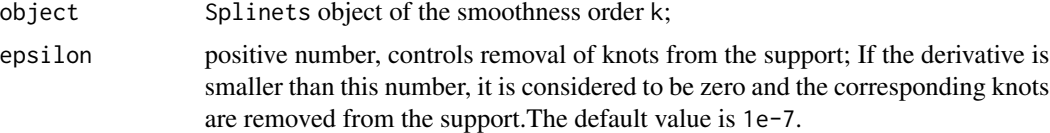

## Value

A Splinets-object of the order k-1 that also contains the updated information about the support set.

## References

Liu, X., Nassar, H., Podgórski, K. (2019) "Splinets – efficient orthonormalization of the B-splines." <arXiv:1910.07341>.

Podgórski, K. (2021) "Splinets – splines through the Taylor expansion, their support sets and orthogonal bases." <arXiv:2102.00733>.

<span id="page-3-0"></span>

#### <span id="page-4-0"></span>dintegra 5

## See Also

[integra](#page-15-1) for generating the indefinite integral of a spline that can be viewed as the inverse operation to deriva; [dintegra](#page-4-1) for the definite integral of a spline;

## Examples

```
#-------------------------------------------------------#
#--- Generating the deriviative functions of splines ---#
#-------------------------------------------------------#
n=13; k=4
set.seed(5)
xi=sort(runif(n+2)); xi[1]=0; xi[n+2]=1
spl=constant(xi,k,matrix(rnorm((n+2)*(k+1)),ncol=(k+1))) #constructing three splines
spl=gather(spl, construct(xi,k,matrix(rnorm((n+2)*(k+1)),ncol=(k+1))))
spl=gather(spl, construct(xi,k,matrix(rnorm((n+2)*(k+1)),ncol=(k+1))))
# calculate the derivative of splines
dspl = deriva(spl)plot(spl)
plot(dspl)
#----------------------------------------------#
#--- Examples with different support ranges ---#
#----------------------------------------------#
n=25; k=3
xi=seq(0,1,by=1/(n+1));set.seed(5)
#Defining support ranges for three splines
supp=matrix(c(2,12,4,20,6,25),byrow=TRUE,ncol=2)
#Initial random matrices of the derivative for each spline
SS1 = matrix(rnorm((supp[1,2]-supp[1,1]+1)*(k+1)),ncol=(k+1))SS2=matrix(rnorm((supp[2,2]-supp[2,1]+1)*(k+1)),ncol=(k+1))
SS3=matrix(rnorm((supp[3,2]-supp[3,1]+1)*(k+1)),ncol=(k+1))
spl=construct(xi,k,SS1,supp[1,]) #constructing the first correct spline
nspl=construct(xi,k,SS2,supp[2,])
spl=gather(spl,nspl) #the second and the first ones
nspl=construct(xi,k,SS3,supp[3,])
spl=gather(spl,nspl) #the third is added
der_sp1 = deriva(sp1)oldpar <- par(no.readonly = TRUE)
par(mar=c(1,1,1,1))
par(mfrow=c(2,1))
plot(der_spl)
plot(spl)
par(mfrow=c(1,1))
```
<span id="page-4-1"></span>

par(oldpar)

dintegra *Calculating the definite integral of a spline.*

## <span id="page-5-0"></span>Description

The function calculates the definite integrals of the splines in an input Splinets-object.

## Usage

```
dintegra(object, sID = NULL)
```
## Arguments

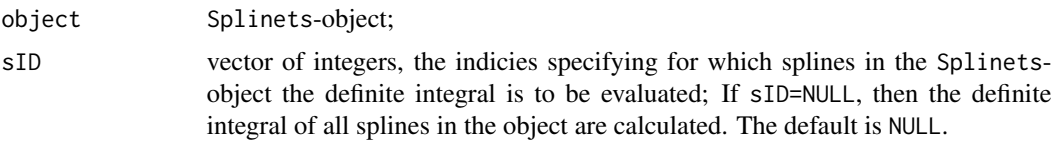

## Value

A length(sID) x 2 matrix, with the first column holding the id of splines and the second column holding the corresponding definite integrals.

## References

Liu, X., Nassar, H., Podgórski, K. (2019) "Splinets – efficient orthonormalization of the B-splines." <arXiv:1910.07341>.

Podgórski, K. (2021) "Splinets – splines through the Taylor expansion, their support sets and orthogonal bases." <arXiv:2102.00733>.

## See Also

[integra](#page-15-1) for generating the indefinite integral; [deriva](#page-3-1) for generating derivative functions of splines;

```
#------------------------------------------#
#--- Example with common support ranges ---#
#------------------------------------------#
n=23; k=4
set.seed(5)
xi=sort(runif(n+2)); xi[1]=0; xi[n+2]=1
# generate a random matrix S
S=matrix(rnorm((n+2)*(k+1)),ncol=(k+1))# construct the spline
spl=construct(xi,k,S) #constructing the first correct spline
spl=gather(spl,construct(xi,k,S,mthd='CRFC')) #the second and the first ones
spl=gather(spl,construct(xi,k,S,mthd='CRLC')) #the third is added
plot(spl)
dintegra(spl, sID = c(1,3))
dintegra(spl)
plot(spl,sID=c(1,3))
```
#### <span id="page-6-0"></span>evspline to the control of the control of the control of the control of the control of the control of the control of the control of the control of the control of the control of the control of the control of the control of

```
#---------------------------------------------#
#--- Examples with different support ranges---#
#---------------------------------------------#
n=25; k=2
xi=seq(0,1,by=1/(n+1))
#Defining support ranges for three splines
supp=matrix(c(2,12,4,20,6,25),byrow=TRUE,ncol=2)
#Initial random matrices of the derivative for each spline
set.seed(5)
SS1=matrix(rnorm((supp[1,2]-supp[1,1]+1)*(k+1)),ncol=(k+1))
SS2=matrix(rnorm((supp[2,2]-supp[2,1]+1)*(k+1)),ncol=(k+1))
SS3=matrix(rnorm((supp[3,2]-supp[3,1]+1)*(k+1)),ncol=(k+1))
spl=construct(xi,k,SS1,supp[1,]) #constructing the first correct spline
nspl=construct(xi,k,SS2,supp[2,])
spl=gather(spl,nspl) #the second and the first ones
nspl=construct(xi,k,SS3,supp[3,])
spl=gather(spl,nspl) #the third is added
plot(spl)
dintegra(spl, sID = 1)
dintegra(spl)
#The third order case
n=40; xi=seq(0,1,by=1/(n+1)); k=3;
support=list(matrix(c(2,12,15,27,30,40),ncol=2,byrow = TRUE))
sp=new("Splinets",knots=xi,smorder=k,supp=support)
m=sum(sp@supp[[1]][,2]-sp@supp[[1]][,1]+1) #the number of knots in the support
sp@der=list(matrix(rnorm(m*(k+1)),ncol=(k+1))); sp1 = is.splinets(sp)[[2]]
support=list(maxrix(c(2,13,17,30),ncol=2,byrow = TRUE))sp=new("Splinets",knots=xi,smorder=k,supp=support)
m=sum(sp@supp[[1]][,2]-sp@supp[[1]][,1]+1) #the number of knots in the support
sp@der=list(matrix(rnorm(m*(k+1)),ncol=(k+1))); sp2 = is.splinets(sp)[[2]]
sp = gather(sp1,sp2)
dintegra(sp)
plot(sp)
lcsp=lincomb(sp,matrix(c(-1,1),ncol=2))
dintegra(lcsp) #linearity of the integral
dintegra(sp2)-dintegra(sp1)
```
evspline *Evaluating splines at given arguments.*

#### **Description**

For a Splinets-object S and a vector of arguments t, the function returns the matrix of values for the splines in S. The evaluations are done through the Taylor expansions, so on the ith interval for

<span id="page-7-0"></span> $t\in[\xi_i,\xi_{i+1}]:$ 

$$
S(t) = \sum_{j=0}^{k} s_{ij} \frac{(t - \xi_i)^j}{j!}
$$

.

For the zero order splines which are discontinuous at the knots, the following convention is taken. At the LHS knots the value is taken as the RHS-limit, at the RHS knots as the LHS-limit. The value at the central knot for the zero order and an odd number of knots case is assumed to be zero.

## Usage

```
evspline(object, SID = NULL, x = NULL, N = 250)
```
## Arguments

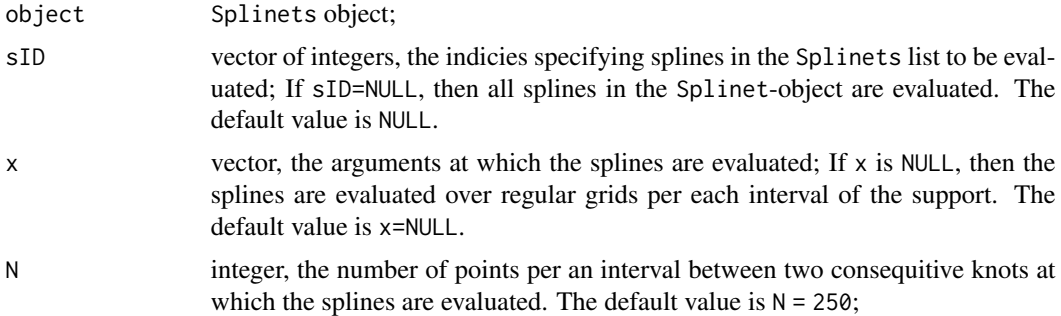

## Value

The length(x)  $x$  length(sID+1) matrix containing the argument values, in the first column, then, columnwise, values of the subsequent splines.

## References

Liu, X., Nassar, H., Podgórski, K. (2019) "Splinets – efficient orthonormalization of the B-splines." <arXiv:1910.07341>.

Podgórski, K. (2021) "Splinets – splines through the Taylor expansion, their support sets and orthogonal bases." <arXiv:2102.00733>.

## See Also

[is.splinets](#page-18-1) for diagnostic of Splinets-objects; [plot,Splinets-method](#page-0-0) for plotting Splinetsobjects;

```
#---------------------------------------------#
#-- Example piecewise polynomial vs. spline --#
#---------------------------------------------#
n=20; k=3; xi=sort(runif(n+2))
sp=new("Splinets",knots=xi)
```
#### evspline to the explicit of the explicit of the explicit of the explicit of the explicit of the explicit of the explicit of the explicit of the explicit of the explicit of the explicit of the explicit of the explicit of th

```
#Randomly assigning the derivatives -- a very 'wild' function.
S=matrix(rnorm((n+2)*(k+1)),ncol=(k+1))
sp@supp=list(t(c(1,n+2))); sp@smorder=k; sp@der[[1]]=S
y = evspline(sp)
plot(y, type = 'l', col='red')#A correct spline object
nsp=is.splinets(sp)
sp2=nsp$robject
y = evspline(sp2)
lines(y,type='l')
#---------------------------------------------#
#-- Example piecewise polynomial vs. spline --#
#---------------------------------------------#
#Gathering three 'Splinets' objects using three different
#method to correct the derivative matrix
n=17; k=4; xi=sort(runif(n+2)); xi[1]=0; xi[n+2]=1
S=matrix(rnorm((n+2)*(k+1)),ncol=(k+1)) # generate a random matrix S
spl=construct(xi,k,S) #constructing the first correct spline
spl=gather(spl,construct(xi,k,S,mthd='CRFC')) #the second and the first ones
spl=gather(spl,construct(xi,k,S,mthd='CRLC')) #the third is added
y = evspline(spl, sID= 1)
plot(y, type = 'l', col='red')y = e vspline(spl, sID = c(1,3))
plot(y[,1:2],type = 'l',col='red')
points(y[,c(1,3)],type = 'l',col='blue')#sID = NULL
y = evspline(spl)
plot(y[,1:2],type = 'l',col='red',ylim=range(y[,2:4]))points(y[,c(1,3)],type = 'l',col='blue')points(y[,c(1,4)],type = 'l',col='green')#---------------------------------------------#
#--- Example with different support ranges ---#
#---------------------------------------------#
n=25; k=3; xi=sort(runif(n+2)); xi[1]=0; xi[n+2]=1
#Defining support ranges for three splines
supp=matrix(c(2,12,4,20,6,25),byrow=TRUE,ncol=2)
#Initial random matrices of the derivative for each spline
SS1 = matrix(rnorm((supp[1,2]-supp[1,1]+1)*(k+1)),ncol=(k+1))SS2=matrix(rnorm((supp[2,2]-supp[2,1]+1)*(k+1)),ncol=(k+1))
SS3=matrix(rnorm((supp[3,2]-supp[3,1]+1)*(k+1)),ncol=(k+1))
spl=construct(xi,k,SS1,supp[1,]) #constructing the first correct spline
nspl=construct(xi,k,SS2,supp[2,],'CRFC')
spl=gather(spl,nspl) #the second and the first ones
nspl=construct(xi,k,SS3,supp[3,],'CRLC')
spl=gather(spl,nspl) #the third is added
```

```
y = evspline(spl, sID= 1)
plot(y, type = 'l', col='red')y = \text{evsplitne}(\text{spl}, \text{ sID} = c(1,3))plot(y[, 1:2], type = 'l', col='red')points(y[,c(1,3)],type = 'l',col='blue')#sID = NULL -- all splines evaluated
y = evspline(spl)
plot(y[,c(1,3)],type = 'l',col='red',ylim=c(-1,1))points(y[,1:2],type = 'l',col='blue')points(y[,c(1,4)],type = 'l',col='green')
```
<span id="page-9-1"></span>

exsupp *Correcting support sets and reshaping the matrix of derivatives at the knots.*

## Description

The function is adjusting for a potential reduction in the support sets due to negligibly small values of rows in the derivative matrix. If the derivative matrix has a row equal to zero (or smaller than a neglible positive value) in the one-sided representation of it (see the references and [sym2one](#page-54-1)), then the corresponding knot should be removed from the support set. The function can be used to eliminate the neglible support components from a Splinets-object.

## Usage

 $exsupp(S, supp = NULL, epsilon = 1e-07)$ 

## Arguments

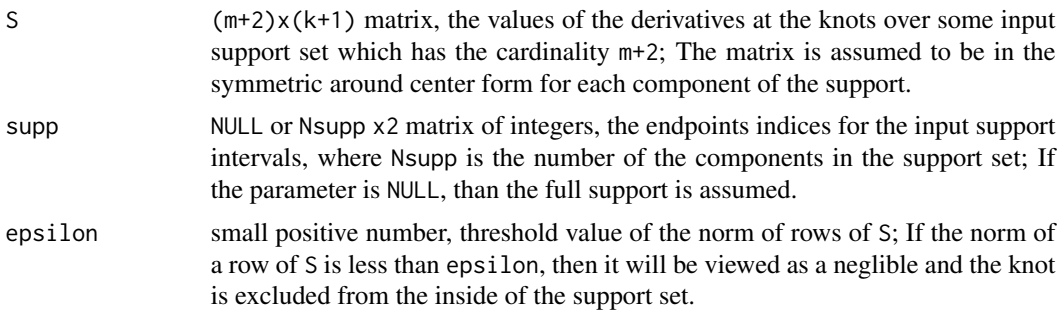

## Details

This function typically would be applied to an element in the list given by SLOT der of a Splinetsobject. It eliminates from the support sets regions of negligible values of a corresponding spline and its derivatives.

#### <span id="page-10-0"></span>exsupp and the second state of the second state of the second state of the second state of the second state of the second state of the second state of the second state of the second state of the second state of the second

#### Value

The list of two elements: exsupp\$rS is the reduced derivative matrix from which the neglible rows, if any, have been removed and exsupp\$rsupp is the corresponding reduced support. The output matrix has all the support components in the symmetric around the center form, which is how the derivatives are kept in the Splinets-objects.

## References

Liu, X., Nassar, H., Podgórski, K. (2019) "Splinets – efficient orthonormalization of the B-splines." <arXiv:1910.07341>.

Podgórski, K. (2021) "Splinets – splines through the Taylor expansion, their support sets and orthogonal bases." <arXiv:2102.00733>.

#### See Also

[Splinets-class](#page-50-1) for the description of the Splinets-class; [sym2one](#page-54-1) for switching between the representations of a derivative matrix over a general support set; [lincomb](#page-26-1) for evaluating a linear transformation of splines in a Splinets-object; [is.splinets](#page-18-1) for a diagnostic tool of the Splinetsobjects;

```
#----------------------------------------------------#
#---Correcting support sets in a derivative matrix---#
#----------------------------------------------------#
n=20; k=3; xi=seq(0,1,by=1/(n+1)) #an even number of equally spaced knots
set.seed(5)
S=matrix(rnorm((n+2)*(k+1)),ncol=(k+1))spl=construct(xi,k,S) #this spline will be used below to construct a 'sparse' spline
is.splinets(spl) #verification
plot(spl)
xxi=seq(0,20,by=1/(n+1)) #large set of knots for construction of a sparse spline
nn=length(xxi)-2
spspl=new('Splinets',knots=xxi,smorder=k) #generic object from the 'Splinets'-class
spspl@der[[1]]=matrix(0,ncol=(k+1),nrow=(nn+2)) #starting with zeros everywhere
spspl@der[[1]][1:(n+2),]=sym2one(spl@der[[1]]) #assigning local spline to a sparse spline at
spspl@der[[1]][nn+3-(1:(n+2)),]=spspl@der[[1]][(n+2):1,] #the beginning and the same at the end
spspl@der[[1]]=sym2one(spspl@der[[1]],inv=TRUE)
                             #at this point the object does not account for the sparsity
is.splinets(spspl) #a sparse spline on 421 knots with a non-zero terms at the first 22
                   #and at the last 22 knots, the actual support set is not yet reported
plot(spspl)
plot(spspl,xlim=c(0,1)) #the local part of the sparse spline
exsupp(spspl@der[[1]]) #the actual support of the spline given the sparse derivative matrix
#Expanding the previous spline by building a slightly more complex support set
```

```
spspl@der[[1]][(n+1)+(1:(n+2)),]=sym2one(spl@der[[1]]) #double the first component of the
                                            #support because these are tangent supports
spspl@der[[1]][(2*n+3)+(1:(n+2)),]=sym2one(spl@der[[1]]) #tdetect a single component of
                                             #the support with no internal knots removed
is.splinets(spspl)
plot(spspl)
es=exsupp(spspl@der[[1]])
es[[2]] #the new support made of three components with the two first ones
          #separated by an interval with no knots in it
spspl@der[[1]]=es[[1]] #defining the spline on the evaluated actual support
spspl@supp[[1]]=es[[2]]
#Example with reduction of not a full support.
xi1=seq(0,14/(n+1),by=1/(n+1)); n1=13; #the odd number of equally spaced knots
S1=matrix(rnorm((n1+2)*(k+1)),ncol=(k+1))
spl1=construct(xi1,k,S1) #construction of a local spline
xi2=seq(16/(n+1),42/(n+1),by=1/(n+1)); n2=25; #the odd number of equally spaced knots
S2=matrix(rnorm((n2+2)*(k+1)),ncol=(k+1))
spl2=construct(xi2,k,S2) #construction of a local spline
spspl@der[[1]][1:15,]=sym2one(spl1@der[[1]])
spspl@der[[1]][16,]=rep(0,k+1)
spspl@der[[1]][17:43,]=sym2one(spl2@der[[1]])
spspl@der[[1]][1:43,]=sym2one(spspl@der[[1]][1:43,],inv=TRUE)
is.splinets(spspl) #three intervals in the support are repported
exsupp(spspl@der[[1]],spspl@supp[[1]])
```
<span id="page-11-1"></span>gather *Combining two* Splinets *objects*

## **Description**

The function returns the Splinets-object that gathers two input Splinets-objects together. The input objects have to be of the same order and over the same knots.

## Usage

gather(Sp1, Sp2)

## Arguments

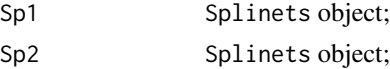

#### <span id="page-12-0"></span>gather the state of the state of the state of the state of the state of the state of the state of the state of the state of the state of the state of the state of the state of the state of the state of the state of the sta

## Value

Splinets object, contains grouped splines from the input objects;

## **References**

Liu, X., Nassar, H., Podgórski, K. (2019) "Splinets – efficient orthonormalization of the B-splines." <arXiv:1910.07341>.

Podgórski, K. (2021) "Splinets – splines through the Taylor expansion, their support sets and orthogonal bases." <arXiv:2102.00733>.

## See Also

[is.splinets](#page-18-1) for diagnostic of the Splinets-objects; [construct](#page-1-1) for constructing such an object; [subsample](#page-52-1) for subsampling Splinets-objects; [plot,Splinets-method](#page-0-0) for plotting Splinetsobjects;

```
#-------------------------------------------------------------#
#-----------------Grouping into a 'Splinets' object-----------#
#-------------------------------------------------------------#
#Gathering three 'Splinets' objects using three different
#method to correct the derivative matrix
set.seed(5)
n=13;xi=sort(runif(n+2)); xi[1]=0; xi[n+2]=1; k=4
S=matrix(rnorm((n+2)*(k+1)),ncol=(k+1))spl=construct(xi,k,S) #constructing the first correct spline
spl=gather(spl,construct(xi,k,S,mthd='CRFC')) #the second and the first ones
spl=gather(spl,construct(xi,k,S,mthd='CRLC')) #the third is added
is.splinets(spl)[[1]] #diagnostic
spl@supp #the entire range for the support
#Example with different support ranges, the 3rd order
set.seed(5)
n=25; xi=sort(runif(n+2)); xi[1]=0; xi[n+2]=1; k=3
supp=list(t(c(2,12)),t(c(4,20)),t(c(6,25))) #support ranges for three splines
#Initial random matrices of the derivative for each spline
SS1=matrix(rnorm((supp[[1]][1,2]-supp[[1]][1,1]+1)*(k+1)),ncol=(k+1))
SS2=matrix(rnorm((supp[[2]][1,2]-supp[[2]][1,1]+1)*(k+1)),ncol=(k+1))
SS3 = matrix(rnorm((supp[[3]][1,2]-supp[[3]][1,1]+1)*(k+1)),ncol=(k+1)))spl=construct(xi,k,SS1,supp[[1]]) #constructing the first correct spline
nspl=construct(xi,k,SS2,supp[[2]])
spl=gather(spl,nspl) #the second and the first ones
nspl=construct(xi,k,SS3,supp[[3]])
spl=gather(spl,nspl) #the third is added
is.splinets(spl)[[1]]
```
<span id="page-13-0"></span>spl@supp spl@der

gramian *Gramian matrix, norms, and inner products of splines*

## Description

The function performs evaluation of the matrix of the inner products  $\int S(t) \cdot T(t)dt$  of all the pairs of splines  $S, T$  from the input object. The program utilizes the Taylor expansion of splines, see the reference for details.

## Usage

```
gramian(Sp, norm_only = FALSE, sID = NULL, Sp2 = NULL, s2ID = NULL)
```
## Arguments

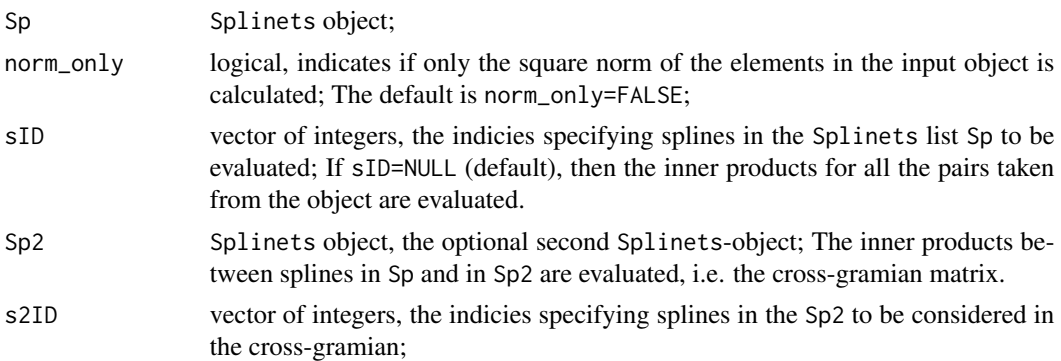

## Details

If there is only one input Splinet-object, then the non-negative symmetrix matrix of the splines in this object is returned. If there are two input Splinet-objects, then the  $m \times r$  matrix of the crossinner product is returned, where  $m$  is the number of splines in the first object and  $r$  is their number in the second one. If only the norms are evaluated (norm\_only= TRUE) it is always evaluating the norms of the first object. In the case of two input Splinets-objects, they should be over the same set of knots and of the same smoothness order.

## Value

- norm\_only=FALSE the Gram matrix of inner products of the splines within the input Splinetsobjects is returned,
- Sp2 = NULL the non-negative definite matrix of the inner products of splines in Sp is returned,
- both Sp and Sp2 are non-NULL and contain splines  $S_i$ 's and  $T_j$ 's, respectively == the crossgramian matris of the inner products for the pairs of splines  $(S_i, T_j)$  is returned,
- norm\_only=FALSE– the vector of the norms of Sp is returned.

#### <span id="page-14-0"></span>gramian 15

#### References

Liu, X., Nassar, H., Podgórski, K. (2019) "Splinets – efficient orthonormalization of the B-splines." <arXiv:1910.07341>.

Podgórski, K. (2021) "Splinets – splines through the Taylor expansion, their support sets and orthogonal bases." <arXiv:2102.00733>.

## See Also

[lincomb](#page-26-1) for evaluation of a linear combination of splines; [project](#page-33-1) for projections to the spaces of Splines;

## Examples

 $sp2 = is.splitnets(sp)[[2]]$ 

```
#---------------------------------------#
#---- Simple three splines example -----#
#---------------------------------------#
n=25; k=3
xi=sort(runif(n+2)); xi[1]=0; xi[n+2]=1
#Defining support ranges for three splines
supp=matrix(c(2,12,4,20,6,25),byrow=TRUE,ncol=2)
#Initial random matrices of the derivative for each spline
SS1 = matrix(rnorm((supp[1,2]-supp[1,1]+1)*(k+1)),ncol=(k+1))SS2 = matrix(rnorm((supp[2,2]-supp[2,1]+1)*(k+1)),ncol=(k+1))SS3 = matrix(rnorm((supp[3,2]-supp[3,1]+1)*(k+1)),ncol=(k+1))spl=construct(xi,k,SS1,supp[1,]) #constructing the first correct spline
nspl=construct(xi,k,SS2,supp[2,])
spl=gather(spl,nspl) #the second and the first ones
nspl=construct(xi,k,SS3,supp[3,])
spl=gather(spl,nspl) #the third is added
plot(spl)
gramian(spl)
gramian(spl, norm_only = TRUE)
gramian(spl, sID = c(1,3))gramian(spl,sID=c(2,3),Sp2=spl,s2ID=c(1)) #the cross-Gramian matrix
#-----------------------------------------#
#--- Example with varying support sets ---#
#-----------------------------------------#
n=40; xi=seq(0,1,by=1/(n+1)); k=2;
support=list(maxrix(c(2,9,15,24,30,37),ncol=2,byrow = TRUE))sp=new("Splinets",knots=xi,smorder=k,supp=support)
m=sum(sp@supp[[1]][,2]-sp@supp[[1]][,1]+1) #the number of knots in the support
sp@der=list(matrix(rnorm(m*(k+1)),ncol=(k+1))) #the derivative matrix at random
sp1 = is.splinets(sp)[[2]] #the correction of 'der' matrices
support=list(maxrix(c(5, 12, 17, 29), ncol=2, byrow = TRUE))sp=new("Splinets",knots=xi,smorder=k,supp=support)
m=sum(sp@supp[[1]][,2]-sp@supp[[1]][,1]+1) #the number of knots in the support
sp@der=list(matrix(rnorm(m*(k+1)),ncol=(k+1))) #the derivative matrix at random
```

```
spp = gather(sp1,sp2)
support=list(matrix(c(3,10,14,21,27,34),ncol=2,byrow = TRUE))
sp=new("Splinets",knots=xi,smorder=k,supp=support)
m=sum(sp@supp[[1]][,2]-sp@supp[[1]][,1]+1) #the number of knots in the support
sp@der=list(matrix(rnorm(m*(k+1)),ncol=(k+1))) #the derivative matrix at random
sp3 = is.splitnets(sp)[[2]]spp = gather(spp, sp3)
plot(spp)
gramian(spp) #the regular gramian matrix
spp2=subsample(spp,sample(1:3,size=3,rep=TRUE))
gramian(Sp=spp,Sp2=spp2) #cross-Gramian matrix
#-----------------------------------------#
#--------- Grammian for B-splines --------#
#-----------------------------------------#
n=25; xi=seq(0,1,by=1/(n+1)); k=2;
Sp=splinet(xi) #B-splines and corresponding splinet
gramian(Sp$bs) #band grammian matrix for B-splines
gramian(Sp$os) #diagonal gramian matrix for the splinet
A=gramian(Sp=Sp$bs,Sp2=Sp$os) #cross-Gramian matrix, the coefficients of
                              #the decomposition of the B-splines
plot(Sp$bs)
plot(lincomb(Sp$os,A))
```
<span id="page-15-1"></span>integra *Indefinite integrals of splines*

## **Description**

The function generates the indefinite integrals for given input splines. The integral is a function of the upper limit of the definite integral and is a spline of the higher order that does not satisfy the zero boundary conditions at the RHS endpoint, unless the definite integral over the whole range is equal to zero. Moreover, the support of the function is extended in the RHS up to the RHS end point unless the definite integral of the input is zero, in which the case the support is extracted from the obtained spline.

## Usage

integra(object, epsilon = 1e-07)

<span id="page-15-0"></span>

#### <span id="page-16-0"></span>integra and the state of the state of the state of the state of the state of the state of the state of the state of the state of the state of the state of the state of the state of the state of the state of the state of th

#### Arguments

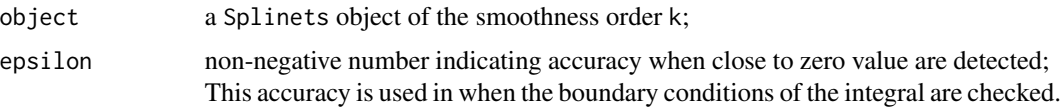

## Details

The value on the RHS is not zero, so the zero boundary condition typically is not satisfied and the support is is extended to the RHS end of the whole domain of splines. However, the function returns proper support if the original spline is a derivative of a spline that satisfies the boundary conditons.

#### Value

A Splinets-object with order k+1 that contains the indefinite integrals of the input object.

## References

Liu, X., Nassar, H., Podgórski, K. (2019) "Splinets – efficient orthonormalization of the B-splines." <arXiv:1910.07341>.

Podgórski, K. (2021) "Splinets – splines through the Taylor expansion, their support sets and orthogonal bases." <arXiv:2102.00733>.

#### See Also

[deriva](#page-3-1) for computing derivatives of splines; [dintegra](#page-4-1) for the definite integral;

```
#------------------------------------#
#--- Generate indefinite integral ---#
#------------------------------------#
n=18; k=3; xi=sort(runif(n+2)); xi[1]=0; xi[n+2]=1
# generate a random matrix S
set.seed(5)
S=matrix(rnorm((n+2)*(k+1)),ncol=(k+1))
spl=construct(xi,k,S) #constructing a spline
plot(spl)
dspl = deriva(spl) #derivative
plot(dspl)
is.splinets(dspl)
dintegra(dspl) #the definite integral is 0 (the boundary conditions for 'spl')
ispl = integra(spl) #the integral of a spline
plot(ispl) #the boundary condition on the rhs not satisfied (non-zero value)
ispl@smorder
is.splinets(ispl) #the object does not satisfy the boundary condition for the spline
spll = integra(dspl)
plot(spll)
```
is.splinets(spll) #the boundary conditions of the integral of the derivative satisfied.

```
#----------------------------------------------#
#--- Examples with different support ranges ---#
#----------------------------------------------#
n=25; k=2;
set.seed(5)
xi=sort(runif(n+2)); xi[1]=0; xi[n+2]=1
#Defining support ranges for three splines
supp=matrix(c(2,12,4,20,6,25),byrow=TRUE,ncol=2)
#Initial random matrices of the derivative for each spline
SS1=matrix(rnorm((supp[1,2]-supp[1,1]+1)*(k+1)),ncol=(k+1))
SS2 = matrix(rnorm((supp[2,2]-supp[2,1]+1)*(k+1)),ncol=(k+1))SS3=matrix(rnorm((supp[3,2]-supp[3,1]+1)*(k+1)),ncol=(k+1))
spl=construct(xi,k,SS1,supp[1,]) #constructing the first proper spline
nspl=construct(xi,k,SS2,supp[2,],'CRFC')
spl=gather(spl,nspl) #the second and the first together
nspl=construct(xi,k,SS3,supp[3,],'CRLC')
spl=gather(spl,nspl) #the third is added
plot(spl)
spl@supp
dspl = deriva(spl) #derivative of the splines
plot(dspl)
dintegra(dspl) #the definite integral over the entire range of knots is zero
idspl = integra(dspl) #integral of the derivative returns the original splines
plot(idspl)
is.splinets(idspl) #and confirms that the object is a spline with boundary conditions
                    #satified
idspl@supp #Since integral is taken over a function that integrates to zero over
spl@supp #each of the support interval, the support of all three objects are the same.
dspl@supp
ispl=integra(spl)
plot(ispl) #the zero boundary condition at the RHS-end for the splines are not satisfied.
is.splinets(ispl) #thus the object is reported as a non-spline
plot(deriva(ispl))
displ=deriva(ispl)
displ@supp #Comparison of the supports
spl@supp
           #Here the integrals have extended support as it is taken from a function
ispl@supp #that does not integrate to zero.
```
#### <span id="page-18-0"></span>is.splinets that the contract of the contract of the contract of the contract of the contract of the contract of the contract of the contract of the contract of the contract of the contract of the contract of the contract

```
#---------------------------------------#
#---Example with complicated supports---#
#---------------------------------------#
n=40; xi=seq(0,1,by=1/(n+1)); k=3;
support=list(matrix(c(2,12,15,27,30,40),ncol=2,byrow = TRUE))
sp=new("Splinets",knots=xi,smorder=k,supp=support)
m=sum(sp@supp[[1]][,2]-sp@supp[[1]][,1]+1) #the number of knots in the support
sp@der=list(matrix(rnorm(m*(k+1)),ncol=(k+1))) #the derivative matrix at random
sp1 = is.splinets(sp)[[2]] #Comparison of the corrected and the original 'der' matrices
support=list(maxrix(c(2,13,17,30),ncol=2,byrow = TRUE))sp=new("Splinets",knots=xi,smorder=k,supp=support)
m=sum(sp@supp[[1]][,2]-sp@supp[[1]][,1]+1) #the number of knots in the support
sp@der=list(matrix(rnorm(m*(k+1)),ncol=(k+1))) #the derivative matrix at random
sp2 = is.splinets(sp)[[2]]
sp = gather(sp1,sp2) #a group of two splines
plot(sp)
dsp = deriva(sp) #derivative
plot(dsp)
spl = integra(dsp)
plot(spl) #the spline retrieved
spl@supp #the supports are retrieved as well
sp@supp
is.splinets(spl) #the proper splinet object that satisfies the boundaries
isp1 = integra(sp)plot(ispl)
ispl@supp #full support shown by empty list in SLOT 'supp'
is.splinets(ispl) #diagnostic confirms no zeros at the boundaries
spll = deriva(ispl)
plot(spll)
spll@supp
```
<span id="page-18-1"></span>is.splinets *Diagnostics of splines and their generic correction*

#### Description

The method performs verification of the properties of SLOTS of an object belonging to the Splinets– class. In the case when all the properties are satisfied the logical TRUE is returned. Otherwise, FALSE is returned together with suggested corrections.

The method performs verification of the properties of SLOTS of an object belonging to the Splinets– class. In the case when all the properties are satisfied the logical TRUE is returned. Otherwise, FALSE is returned together with suggested corrections.

## Usage

```
is.splinets(object)
```
is.splinets(object)

## Arguments

object Splinets object, the object to be diagnosed; For this object to be corrected properly each support interval has to have at least 2\*smorder+4 knots.

## Value

A list made of: a logical value is, a Splinets object robject, a numeric value Er, and a string Report.

- The logical value is indicates if all the condtions for the elements of Splinets object to be a collection of valid splines are satisfied, additional diagnostic messages are printed out.
- The object robject is a modified input object that has all SLOT fields modified so the conditions/restrictions to be a proper spline are satisfied.
- The numeric value Er is giving the total squared error of deviation of the input matrix of derivative from the conditions required for a spline.
- The string Report contains a detailed report on the diagnostic, use cat(is.splinet\$Report) to print out the report.

A list made of: a logical value is, a Splinets object robject, and a numeric value Er.

- The logical value is indicates if all the condtions for the elements of Splinets object to be a collection of valid splines are satisfied, additional diagnostic messages are printed out.
- The object robject is a modified input object that has all SLOT fields modified so the conditions/restrictions to be a proper spline are satisfied.
- The numeric value Er is giving the total squared error of deviation of the input matrix of derivative from the conditions required for a spline.

## References

Liu, X., Nassar, H., Podgórski, K. (2019) "Splinets – efficient orthonormalization of the B-splines." <arXiv:1910.07341>.

Podgórski, K. (2021) "Splinets – splines through the Taylor expansion, their support sets and orthogonal bases." <arXiv:2102.00733>.

Liu, X., Nassar, H., Podgórski, K. (2019) "Splinets – efficient orthonormalization of the B-splines."  $\langle arXiv:1910.07341\rangle$ .

Podgórski, K. (2021) "Splinets – splines through the Taylor expansion, their support sets and orthogonal bases." <arXiv:2102.00733>.

#### <span id="page-20-0"></span>is.splinets 21

#### See Also

[Splinets-class](#page-50-1) for the definition of the Splinets-class; [construct](#page-1-1) for constructing such an object from the class; [gather](#page-11-1) and [subsample](#page-52-1) for combining and subsampling Splinets-objects, respectively; plot, Splinets-method for plotting Splinets objects;

[Splinets-class](#page-50-1) for the definition of the Splinets-class; [construct](#page-1-1) for constructing such an object from the class; [gather](#page-11-1) and [subsample](#page-52-1) for combining and subsampling Splinets-objects, respectively; plot, Splinets-method for plotting Splinets objects;

```
#-----------------------------------------------------#
#--------Diagnostics of simple Splinets objects-------#
#-----------------------------------------------------#
#----------Full support equidistant cases-------------#
#-----------------------------------------------------#
#Zero order splines, equidistant case, full support
n=20; xi=seq(0,1,by=1/(n+1))
sp=new("Splinets",knots=xi)
sp@equid #equidistance flag
#Diagnostic of 'Splinets' object 'sp'
is.splinets(sp)
IS=is.splinets(sp)
IS[[1]] #informs if the object is a spline
IS$is #equivalent to the above
cat(IS$Report) #printing the diagnostic report into the terminal
#Third order splines with a noisy matrix of the derivative
set.seed(5)
k=3; sp@smorder=k; sp@der[[1]]=matrix(rnorm((n+2)*(k+1)),ncol=(k+1))
IS=is.splinets(sp)
IS[[2]]@taylor #corrections
sp@taylor
IS[[2]]@der #corrections
sp@der
cat(IS$Report) #printing the diagnostic report into the terminal
is.splinets(IS[[2]]) #The output object is a valid 'Splinets'-object
#-----------------------------------------------------#
#--------Full support non-equidistant cases-----------#
#-----------------------------------------------------#
#Zero order splines, non-equidistant case, full support
set.seed(5)
n=17; xi=sort(runif(n+2))
xi[1]=0 ;xi[n+1]=1 #The last knot is not in the order.
          #It will be reported and corrected in the output.
```

```
sp=new("Splinets",knots=xi)
xi #original knots
sp@knots #vs. corrected ones
sp@taylor
#Diagnostic of 'Splinets' object 'sp'
IS=is.splinets(sp)
cat(IS$Report)
nsp=IS$robject #the output spline -- a corrected version of the input
nsp@der
sp@der
#Third order splines
nsp@smorder=3
IS=is.splinets(nsp)
IS[[2]]@taylor #corrections
nsp@taylor
IS[[2]]@der #corrections
nsp@der
is.splinets(IS[[2]]) #verification that the correction is a valid object
#Randomly assigning the derivative -- a very 'unstable' function.
set.seed(5)
k=nsp@smorder; S=matrix(rnorm((n+2)*(k+1)),ncol=(k+1)); nsp@der[[1]]=S
IS=is.splinets(nsp) #the 2nd element of 'IS' is a spline obtained by correcting 'S'
nsp=is.splinets(IS[[2]])
nsp$is #The 'Splinets' object is correct, alternatively use 'nsp$[[1]]'.
nsp$robject #A correct spline object, alternatively use 'nsp$[[2]]'.
#-----------------------------------------------------#
#-----Splinets objects with varying support sets------#
#-----------------------------------------------------#
#-----------------Eequidistant cases------------------#
#-----------------------------------------------------#
#Zero order splines, equidistant case, support with three components
n=20; xi=seq(0,1,by=1/(n+1))
support=list(matrix(c(2,5,6,8,12,18),ncol=2,byrow = TRUE))
sp=new("Splinets",knots=xi,supp=support)
is.splinets(sp)
IS=is.splinets(sp)
cat(IS$Report)
sum(sp@supp[[1]][,2]-sp@supp[[1]][,1]+1) #the number of knots in the support
dim(IS[[2]]@der[[1]])[1] #the number of rows in the derivative matrix
IS[[2]]@der[[1]] #the corrected object
```

```
sp@der #the input derivative matrix
```
#### is.splinets 23

```
#Third order splines
n=40; xi=seq(0,1,by=1/(n+1)); k=3;
support=list(matrix(c(2,12,15,27,30,40),ncol=2,byrow = TRUE))
m=sum(support[[1]][,2]-support[[1]][,1]+1) #the number of knots in the support
SS=list(matrix(rnorm(m*(k+1)),ncol=(k+1))) #the derivative matrix at random
sp=new("Splinets",knots=xi,smorder=k,supp=support,der=SS)
IS=is.splinets(sp)
cat(IS$Report)
m=sum(sp@supp[[1]][,2]-sp@supp[[1]][,1]+1) #the number of knots in the support
sp@der=list(matrix(rnorm(m*(k+1)),ncol=(k+1))) #the derivative matrix at random
IS=is.splinets(sp) #Comparison of the corrected and the original 'der' matrices
sp@der
IS[[2]]@der
is.splinets(IS[[2]]) #verification
#-----------------------------------------------------#
#----------------Non-equidistant cases----------------#
#-----------------------------------------------------#
#Zero order splines, non-equidistant case, support with three components
set.seed(5)
n=43; xi=seq(0,1,by=1/(n+1)); k=3; xi=sort(runif(n+2)); xi[1]=0; xi[n+2]=1;
support=list(matrix(c(2,14,17,30,32,43),ncol=2,byrow = TRUE))
ssp=new("Splinets",knots=xi,supp=support) #with partial support
nssp=is.splinets(ssp)$robject
nssp@supp
nssp@der
#Third order splines
nssp@smorder=3 #changing the order of the 'Splinets' object
set.seed(5)
m=sum(nssp@supp[[1]][,2]-nssp@supp[[1]][,1]+1) #the number of knots in the support
nssp@der=list(matrix(rnorm(m*(k+1)),ncol=(k+1))) #the derivative matrix at random
IS=is.splinets(nssp)
IS$robject@der
is.splinets(IS$robject)$is #verification of the corrected output object
#-----------------------------------------------------#
#--------Diagnostics of simple Splinets objects-------#
#-----------------------------------------------------#
#----------Full support equidistant cases-------------#
#-----------------------------------------------------#
#Zero order splines, equidistant case, full support
n=20; xi=seq(0,1,by=1/(n+1))
sp=new("Splinets",knots=xi)
sp@equid #equidistance flag
#Diagnostic of 'Splinets' object 'sp'
is.splinets(sp)
```
#### 24 is.splinets and the set of the set of the set of the set of the set of the set of the set of the set of the set of the set of the set of the set of the set of the set of the set of the set of the set of the set of the s

```
IS=is.splinets(sp)
IS[[1]] #informs if the object is a spline
IS$is #equivalent to the above
cat(IS$Report) #printing the diagnostic report into the terminal
#Third order splines with a noisy matrix of the derivative
set.seed(5)
k=3; sp@smorder=k; sp@der[[1]]=matrix(rnorm((n+2)*(k+1)),ncol=(k+1))
IS=is.splinets(sp)
IS[[2]]@taylor #corrections
sp@taylor
IS[[2]]@der #corrections
sp@der
cat(IS$Report) #printing the diagnostic report into the terminal
is.splinets(IS[[2]]) #The output object is a valid 'Splinets'-object
#-----------------------------------------------------#
#--------Full support non-equidistant cases-----------#
#-----------------------------------------------------#
#Zero order splines, non-equidistant case, full support
set.seed(5)
n=17; xi=sort(runif(n+2))
xi[1]=0 ;xi[n+1]=1 #The last knot is not in the order.
         #It will be reported and corrected in the output.
sp=new("Splinets",knots=xi)
xi #original knots
sp@knots #vs. corrected ones
sp@taylor
#Diagnostic of 'Splinets' object 'sp'
IS=is.splinets(sp)
cat(IS$Report)
nsp=IS$robject #the output spline -- a corrected version of the input
nsp@der
sp@der
#Third order splines
nsp@smorder=3
IS=is.splinets(nsp)
IS[[2]]@taylor #corrections
nsp@taylor
IS[[2]]@der #corrections
```
#### is.splinets 25

```
nsp@der
is.splinets(IS[[2]]) #verification that the correction is a valid object
#Randomly assigning the derivative -- a very 'unstable' function.
set.seed(5)
k=nsp@smorder; S=matrix(rnorm((n+2)*(k+1)),ncol=(k+1)); nsp@der[[1]]=S
IS=is.splinets(nsp) #the 2nd element of 'IS' is a spline obtained by correcting 'S'
nsp=is.splinets(IS[[2]])
nsp$is #The 'Splinets' object is correct, alternatively use 'nsp$[[1]]'.
nsp$robject #A correct spline object, alternatively use 'nsp$[[2]]'.
#-----------------------------------------------------#
#-----Splinets objects with varying support sets------#
#-----------------------------------------------------#
#-----------------Eequidistant cases------------------#
#-----------------------------------------------------#
#Zero order splines, equidistant case, support with three components
n=20; xi=seq(0,1,by=1/(n+1))
support=list(matrix(c(2,5,6,8,12,18),ncol=2,byrow = TRUE))
sp=new("Splinets",knots=xi,supp=support)
is.splinets(sp)
IS=is.splinets(sp)
cat(IS$Report)
sum(sp@supp[[1]][,2]-sp@supp[[1]][,1]+1) #the number of knots in the support
dim(IS[[2]]@der[[1]])[1] #the number of rows in the derivative matrix
IS[[2]]@der[[1]] #the corrected object
sp@der #the input derivative matrix
#Third order splines
n=40; xi=seq(0,1,by=1/(n+1)); k=3;
support=list(matrix(c(2,12,15,27,30,40),ncol=2,byrow = TRUE))
m=sum(support[[1]][,2]-support[[1]][,1]+1) #the number of knots in the support
SS=list(matrix(rnorm(m*(k+1)),ncol=(k+1))) #the derivative matrix at random
sp=new("Splinets",knots=xi,smorder=k,supp=support,der=SS)
IS=is.splinets(sp)
cat(IS$Report)
m=sum(sp@supp[[1]][,2]-sp@supp[[1]][,1]+1) #the number of knots in the support
sp@der=list(matrix(rnorm(m*(k+1)),ncol=(k+1))) #the derivative matrix at random
IS=is.splinets(sp) #Comparison of the corrected and the original 'der' matrices
sp@der
IS[[2]]@der
is.splinets(IS[[2]]) #verification
#-----------------------------------------------------#
#----------------Non-equidistant cases----------------#
#-----------------------------------------------------#
```

```
#Zero order splines, non-equidistant case, support with three components
set.seed(5)
n=43; xi=seq(0,1,by=1/(n+1)); k=3; xi=sort(runif(n+2)); xi[1]=0; xi[n+2]=1;
support-list(matrix(c(2, 14, 17, 30, 32, 43), ncol=2, byrow = TRUE))ssp=new("Splinets",knots=xi,supp=support) #with partial support
nssp=is.splinets(ssp)$robject
nssp@supp
nssp@der
#Third order splines
nssp@smorder=3 #changing the order of the 'Splinets' object
set.seed(5)
m=sum(nssp@supp[[1]][,2]-nssp@supp[[1]][,1]+1) #the number of knots in the support
nssp@der=list(matrix(rnorm(m*(k+1)),ncol=(k+1))) #the derivative matrix at random
IS=is.splinets(nssp)
IS$robject@der
is.splinets(IS$robject)$is #verification of the corrected output object
```
is.splinets,Splinets-method

*Diagnostics of splines*

## Description

This short information is added to satisfy an R-package building requirement, see [is.splinets](#page-18-1) for the actual information.

This short information is added to satisfy an R-package building requirement, see [is.splinets](#page-18-1) for the actual information.

#### Usage

```
## S4 method for signature 'Splinets'
is.splinets(object)
```
## S4 method for signature 'Splinets' is.splinets(object)

## **Arguments**

object Splinets object, the object to be diagnosed;

## Value

A list made of: a logical value is, a Splinets object robject, a numeric value Er, and a string Report..

## <span id="page-26-0"></span>lincomb 27

- The logical value is indicates if all the condtions for the elements of Splinets object to be a collection of valid splines are satisfied, additional diagnostic messages are printed out.
- The object robject is a modified input object that has all SLOT fields modified so the conditions/restrictions to be a proper spline are satisfied.
- The numeric value Er is giving the total squared error of deviation of the input matrix of derivative from the conditions required for a spline.
- The string Report contains a detailed report on the diagnostic, use cat(is.splinet\$Report) to print out the report.

A list made of: a logical value is, a Splinets object robject, and a numeric value Er.

- The logical value is indicates if all the condtions for the elements of Splinets object to be a collection of valid splines are satisfied, additional diagnostic messages are printed out.
- The object robject is a modified input object that has all SLOT fields modified so the conditions/restrictions to be a proper spline are satisfied.
- The numeric value Er is giving the total squared error of deviation of the input matrix of derivative from the conditions required for a spline.

<span id="page-26-1"></span>lincomb *Linear transformation of splines.*

## Description

A linear combination of the splines  $S_i$  in the input object is computed according to

$$
R_i = \sum_{j=0}^{d} a_{ij} S_j, \, i = 1, \dots, l.
$$

and returned as a Splinet-object.

## Usage

```
lincomb(object, A, reduced = TRUE, SuppExtr = TRUE)
```
## Arguments

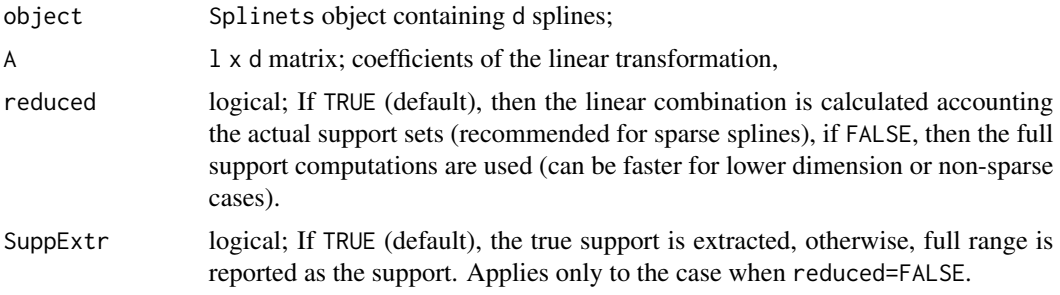

#### <span id="page-27-0"></span>Value

A Splinet-object that contains l splines obtained by linear combinations of using coefficients in rows of A. The SLOT type of the output splinet objects is sp.

## References

Liu, X., Nassar, H., Podgórski, K. (2019) "Splinets – efficient orthonormalization of the B-splines." <arXiv:1910.07341>.

Podgórski, K. (2021) "Splinets – splines through the Taylor expansion, their support sets and orthogonal bases." <arXiv:2102.00733>.

## See Also

[exsupp](#page-9-1) for extracting the correct support; [construct](#page-1-1) for building a valid spline; [rspline](#page-41-1) for random generation of splines;

```
#-------------------------------------------------------------#
#------------Simple linear operations on Splinets-------------#
#-------------------------------------------------------------#
#Gathering three 'Splinets' objects
n=53; k=4; xi=sort(runif(n+2)); xi[1]=0; xi[n+2]=1;Nspl=10
set.seed(5)
S=matrix(rnorm((n+2)*(k+1)),ncol=(k+1))
spl=constant(xi,k,S) #constructing the first proper spline
spl@epsilon=1.0e-5 #to avoid FALSE in the next function due to inaccuracies
is.splinets(spl)
RS=rspline(spl,Nspl) #Random splines
plot(RS)
A = matrix(rnorm(5*Nspl, mean = 2, sd = 100), ncol = Nspl)new_sp1 = lincomb(RS, A)plot(new_sp1)
new_sp2 = lincomb(RS, A, reduced = FALSE)plot(new_sp2)
#---------------------------------------------#
#--- Example with different support ranges ---#
#---------------------------------------------#
n=25; k=3
set.seed(5)
xi=sort(runif(n+2)); xi[1]=0; xi[n+2]=1
#Defining support ranges for three splines
supp=matrix(c(2,12,4,20,6,25),byrow=TRUE,ncol=2)
#Initial random matrices of the derivative for each spline
SS1 = matrix(rnorm((supp[1,2]-supp[1,1]+1)*(k+1)),ncol=(k+1))SS2=matrix(rnorm((supp[2,2]-supp[2,1]+1)*(k+1)),ncol=(k+1))
SS3=matrix(rnorm((supp[3,2]-supp[3,1]+1)*(k+1)),ncol=(k+1))
```
## lincomb 29

```
spl=construct(xi,k,SS1,supp[1,]) #constructing the first correct spline
nspl=construct(xi,k,SS2,supp[2,])
spl=gather(spl,nspl) #the second and the first ones
nspl=construct(xi,k,SS3,supp[3,])
spl=gather(spl,nspl) #the third is added
A = matrix(rnorm(3*2, mean = 2, sd = 100), ncol = 3)new_sp1 = lincomb(spl, A) # based on reduced supports
plot(new_sp1)
new_sp2 = lincomb(spl, A, reduced = FALSE) # based on full support
plot(new_sp2) # new_sp1 and new_sp2 are same
#-----------------------------------------#
#--- Example with varying support sets ---#
#-----------------------------------------#
n=40; xi=seq(0,1,by=1/(n+1)); k=2;
support=list(matrix(c(2,9,15,24,30,37),ncol=2,byrow = TRUE))
sp=new("Splinets",knots=xi,smorder=k,supp=support)
m=sum(sp@supp[[1]][,2]-sp@supp[[1]][,1]+1) #the number of knots in the support
sp@der=list(matrix(rnorm(m*(k+1)),ncol=(k+1))) #the derivative matrix at random
sp1 = is.splinets(sp)[[2]] #the corrected vs. the original 'der' matrices
support=list(matrix(c(5,12,17,29),ncol=2,byrow = TRUE))
sp=new("Splinets",knots=xi,smorder=k,supp=support)
m=sum(sp@supp[[1]][,2]-sp@supp[[1]][,1]+1) #the number of knots in the support
sp@der=list(matrix(rnorm(m*(k+1)),ncol=(k+1))) #the derivative matrix at random
sp2 = is.splinets(sp)[[2]] #building a valid spline
spp = gather(sp1,sp2)
support=list(matrix(c(3,10,14,21,27,34),ncol=2,byrow = TRUE))
sp=new("Splinets",knots=xi,smorder=k,supp=support)
m=sum(sp@supp[[1]][,2]-sp@supp[[1]][,1]+1) #the number of knots in the support
sp@der=list(matrix(rnorm(m*(k+1)),ncol=(k+1))) #the derivative matrix at random
sp3 = is.splinets(sp)[[2]] #building a valid spline
spp = gather(spp, sp3)
plot(spp)
spp@supp #the supports
set.seed(5)
A = matrix(rnorm(3*4, mean = 2, sd = 100), ncol = 3)new_sp1 = lincomb(spp, A) # based on reduced supports
plot(new_sp1)
new_sp1@supp #the support of the output from 'lincomb'
new_sp2 = lincomb(spp, A, reduced = FALSE) # based on full support
plot(new_sp2) # new_sp1 and new_sp2 are same
new_sp2@supp #the support of the output from 'lincomb' with full support computations
#-------------------------------------#
```

```
#--- Support needs some extra care ---#
#-------------------------------------#
set.seed(5)
n=53; k=4; xi=sort(runif(n+2)); xi[1]=0; xi[n+2]=1
supp1 = matrix(c(1, ceiling(n/2)+1), ncol = 2)supp2 = matrix(c(ceiling(n/2)+1, n+2), ncol = 2)S = matrix(rnorm(5*(ceiling(n/2)+1)), ncol = k+1)
a = construct(xi,k,S,supp = supp1) #constructing the first proper spline
S = matrix(rnorm(5*(ceiling(n/2)+1)), ncol = k+1)
b = construct(xi,k,S,supp = supp2) #constructing the first proper spline
sp = gather(a,b)plot(sp)
# create a+b and a-b
s = lineomb(sp, matrix(c(1,1,1,-1), byrow = TRUE, nrow = 2))plot(s)
s@supp
# Sum has smaller support than its terms
s1 = lineomb(s, matrix(c(1,1), nrow = 1), reduced = TRUE)plot(s1)
s1@supp # lincomb based on support, the full support is reported
s2 = lincomb(s, matrix(c(1,1), nrow = 1), reduced = FALSE)plot(s2)
s2@supp # lincomb using full der matrix
s3=lincomb(s, matrix(c(1,1), nrow = 1), reduced = FALSE, SuppExtr=FALSE)
s3@supp #the full range is reported as support
ES=exsupp(s1@der[[1]]) #correcting the matrix and the support
s1@der[[1]]=ES[[1]]
s1@supp[[1]]=ES[[2]]
plot(s1)
s1@supp[[1]]
```
lines,Splinets-method *Adding graphs of splines to a plot*

## Description

A standard method of adding splines to an existing plot.

## Usage

```
## S4 method for signature 'Splinets'
lines(x, sID = NULL, ...)
```
<span id="page-29-0"></span>

#### <span id="page-30-0"></span>**Arguments**

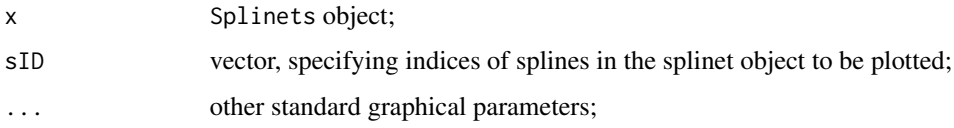

## Value

No return values, the effect are lines (graphs) visualizing a Splinet object added to the current plot. The entire set of splines is displayed in the plot.

#### References

Liu, X., Nassar, H., Podgórski, K. (2019) "Splinets – efficient orthonormalization of the B-splines." <arXiv:1910.07341>.

Podgórski, K. (2021) "Splinets – splines through the Taylor expansion, their support sets and orthogonal bases." <arXiv:2102.00733>.

## See Also

[plot,Splinets-method](#page-0-0) for graphical visualization of splines; [evspline](#page-6-1) for evaluation of a Splinetobject;

## Examples

```
#-----------------------------------------------------#
#------Adding spline lines to an existing graph-------#
#-----------------------------------------------------#
n=17; k=4; xi=sort(runif(n+2)); xi[1]=0; xi[n+2]=1
set.seed(5)
S=matrix(rnorm((n+2)*(k+1)),ncol=(k+1))
spl=construct(xi,k,S)
plot(spl,main="Mean Spline",lty=2,lwd=2)
RS=rspline(spl,5)
```
plot(RS,main="Random splines around the mean spline" ) lines(spl,col='red',lwd=4,lty=2)

plot,Splinets-method *Plotting splines*

## Description

The method provides graphical visualization of a Splinets-class object.

## Usage

```
## S4 method for signature 'Splinets'
plot(
 object,
 x = NULL,
  sID = NULL,vknots = TRUE,
  type = "stnd",
 mrgn = 2,1wd = 2,
  ...
)
```
## Arguments

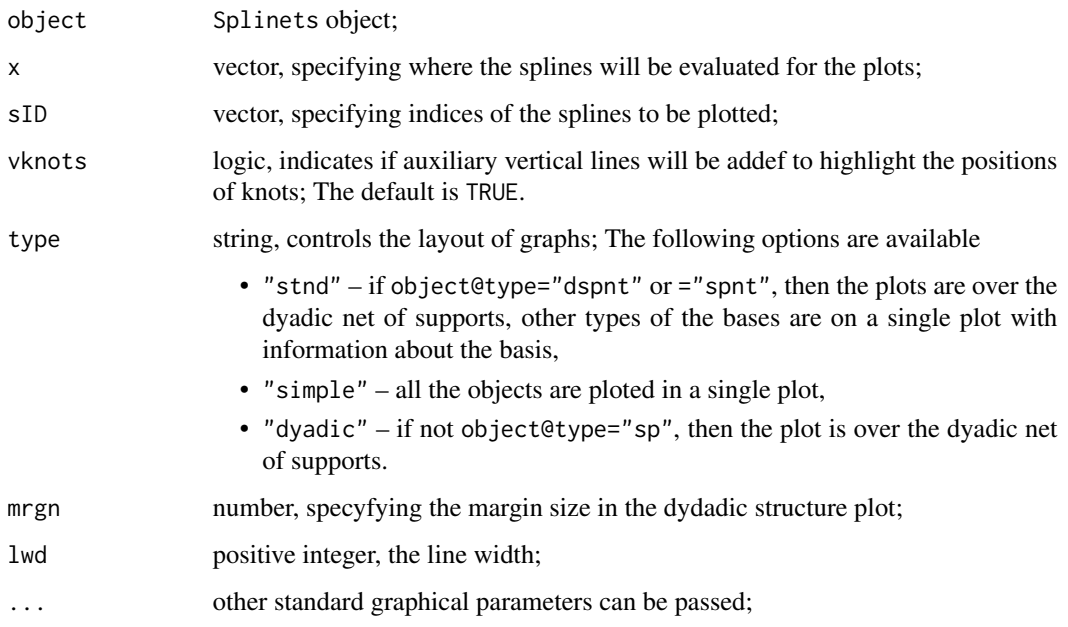

## Details

The standard method of plotting splines in a Splinet-object. It plots a single graph with all splines in the object except if the field type of the object represents a splinet. In the latter case, the default is the (dyadic) net plot of the basis. The string argument type can overide this to produce a plot that does not use the dyadic net. Most of the standard graphical parameters can be passed to this function.

## Value

No return values, the effect is a plot visualizing a Splinet object. The entire set of splines is displayed in a single plot.

## <span id="page-32-0"></span>References

Liu, X., Nassar, H., Podgórski, K. (2019) "Splinets – efficient orthonormalization of the B-splines." <arXiv:1910.07341>.

Podgórski, K. (2021) "Splinets – splines through the Taylor expansion, their support sets and orthogonal bases." <arXiv:2102.00733>.

## See Also

[evspline](#page-6-1) for manually evaluating splines in a Splinet-object; [Splinets-class](#page-50-1) for the definition of the Splinet-class; lines, Splinets-method for adding graphs to exisiting plots;

```
#-----------------------------------------------------#
#-------------------Ploting splinets------------------#
#-----------------------------------------------------#
#Constructed splines
```

```
n=25; xi=sort(runif(n+2)); xi[1]=0; xi[n+2]=1; k=3
supp=list(t(c(2,12)),t(c(4,20)),t(c(6,25))) #defining support ranges for three splines
```

```
#Initial random matrices of the derivative for each spline
SS1=matrix(rnorm((supp[[1]][1,2]-supp[[1]][1,1]+1)*(k+1)),ncol=(k+1))
SS2=matrix(rnorm((supp[[2]][1,2]-supp[[2]][1,1]+1)*(k+1)),ncol=(k+1))
SS3=matrix(rnorm((supp[[3]][1,2]-supp[[3]][1,1]+1)*(k+1)),ncol=(k+1))
```

```
spl=construct(xi,k,SS1,supp[[1]]) #constructing the first correct spline
nspl=construct(xi,k,SS2,supp[[2]],'CRFC')
spl=gather(spl,nspl) #the second and the first ones
nspl=construct(xi,k,SS3,supp[[3]],'CRLC')
spl=gather(spl,nspl) #the third is added
```

```
plot(spl)
plot(spl,sID=c(1,3))
plot(spl,sID=2)
t = seq(0, 0.5, length.out = 1000)plot(sp1, t, sID = 1)
```

```
#Random splines
n=17; k=4; xi=sort(runif(n+2)); xi[1]=0; xi[n+2]=1
S=matrix(rnorm((n+2)*(k+1)),ncol=(k+1))
spl=construct(xi,k,S)
plot(spl,main="Mean Spline",lty=2,lwd=2,xlab='')
```

```
RS=rspline(spl,5)
plot(RS,main="Random splines around the mean spline",ylim=3*range(spl@der[[1]][,1]) )
lines(spl,col='red',lwd=4,lty=2)
```
<span id="page-33-1"></span><span id="page-33-0"></span>

## Description

The projection of splines or functional data into the linear spline space spanned over a given set of knots.

## Usage

```
project(
  fdsp,
 knots = NULL,
  smorder = 3,
 basis = NULL,
  type = "spnt",
 graph = FALSE)
```
## Arguments

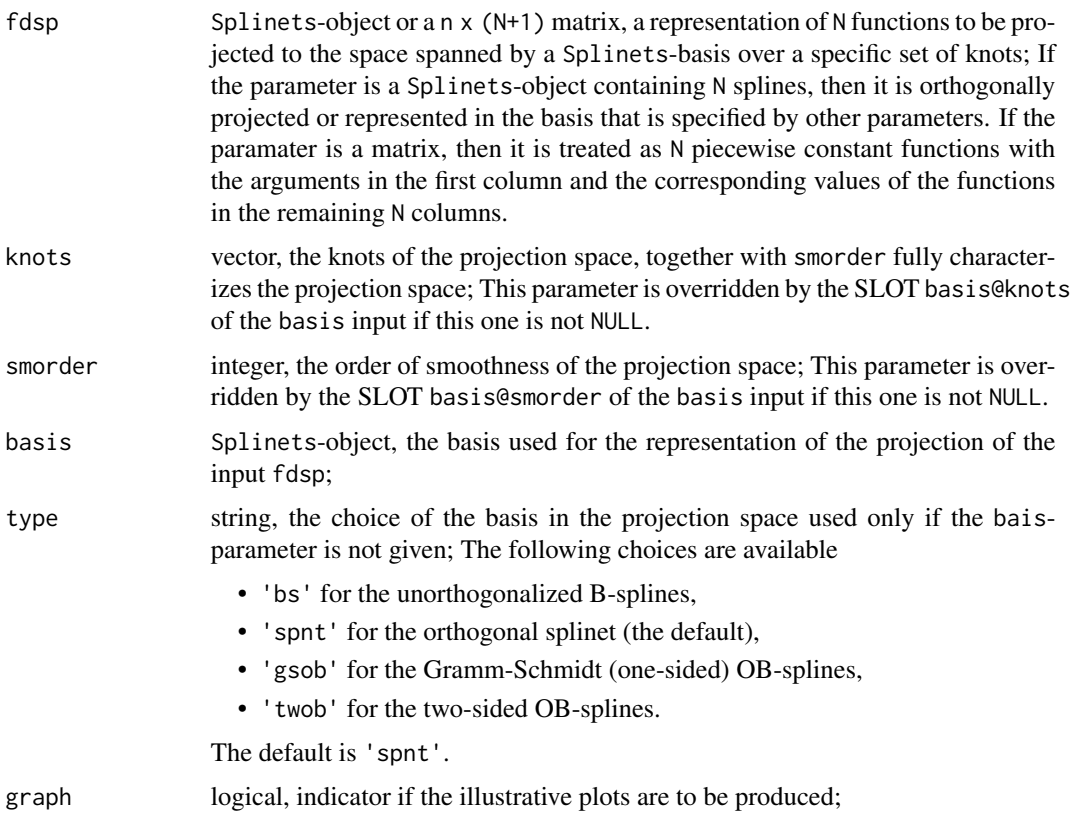

<span id="page-34-0"></span>project 35

## Details

The obtained coefficients  $A = (a_{ji})$  with respect to the basis allow to evaluate the splines  $S_j$  in the projection according to

$$
S_j = \sum_{i=1}^{n-k-1} a_{ji} OB_i, \ j = 1, \dots, N,
$$

where n is the number of the knots (including the endpoints),  $k$  is the spline smoothness order, N is the number of the projected functions and  $OB<sub>i</sub>$ 's consitute the considered basis. The coefficient for the splinet basis are always evaluated and thus, for example, PFD=project(FD,knots); ProjDataSplines=lincomb(PFD\$coeff,PFD\$basis) creates a Splinets-object made of the projections of the input functional data in FD. If the input parameter basis is given, then the function utilizes this basis and does not need to build it. However, if basis is the B-spline basis, then the B-spline orthogonalization is performed anyway, thus the computational gain is smaller than in the case when basis is an orthogonal basis.

## Value

The value of the function is a list made of three elements

- project\$coeff N x (n-k+1) matrix of the coefficients of representation of the projection of the input in the splinet basis,
- project\$basis the spline basis,
- projedt\$sp the Splinets-object containing the projected splines.

#### References

Liu, X., Nassar, H., Podgórski, K. (2019) "Splinets – efficient orthonormalization of the B-splines." <arXiv:1910.07341>.

Podgórski, K. (2021) "Splinets – splines through the Taylor expansion, their support sets and orthogonal bases." <arXiv:2102.00733>.

## See Also

[refine](#page-39-1) for embeding a Splinets-object into the space of splines with an extended set of knots; [lincomb](#page-26-1) for evaluation of a linear combination of splines; [splinet](#page-46-1) for obtaining the spline bases given the set of knots and the smootheness order;

```
#-------------------------------------------------#
#----Representing splines in the spline bases-----#
#-------------------------------------------------#
k=3 # order
n = 16 # number of the internal knots (excluding the endpoints)
xi = seq(0, 1, length.out = n+2)set.seed(5)
S=matrix(rnorm((n+2)*(k+1)),ncol=(k+1))
```
36 project to the control of the control of the control of the control of the control of the control of the control of the control of the control of the control of the control of the control of the control of the control o

```
spl=construct(xi,k,S)
plot(spl) # plotting a spline
spls=rspline(spl,10) # a random sample of splines
Repr=project(spl) #decomposition of splines into the splinet coefficients
plot(Repr$basis) #the plot of the splinet used for decomposition
Repr$coeff #the coefficients of the decomposition
plot(Repr$sp) #plot of the reconstruction of the spline
plot(spls)
Reprs=project(spls,basis = Repr$basis) #decomposing splines using the available basis
plot(Reprs$sp)
Reprs2=project(spls,type = 'gsob') #using the Gram-Schmidt basis
plot(Reprs2$basis)
plot(Reprs2$sp)
#The case of the regular non-normalized B-splines:
Reprs3=project(spls,type = 'bs')
plot(Reprs3$basis)
gramian(Reprs3$basis,norm_only = TRUE) #the B-splines follow the classical definition and
                                       #thus are not normalized
plot(spls)
plot(Reprs3$basis) #Bsplines
plot(Reprs3$sp) #reconstruction using the B-splines and the decomposition
#a non-equidistant example
n=17; k=4
set.seed(5)
xi=sort(runif(n+2)); xi[1]=0; xi[n+2]=1
S=matrix(rnorm((n+2)*(k+1)),ncol=(k+1))spl=construct(xi,k,S)
plot(spl)
spls=rspline(spl,20) # a random sample of splines
plot(spls)
Reprs=project(spls,type = 'twob') #decomposing using the two-sided orthogonalization
plot(Reprs$basis)
plot(Reprs$sp)
#The case of the regular non-normalized B-splines:
Reprs2=project(spls,basis=Reprs$basis)
plot(Reprs2$sp) #reconstruction using the B-splines and the decomposition
#-------------------------------------------------#
#-----Projecting splines into a spline space------#
#-------------------------------------------------#
k=3 # order
```

```
n = 10 # number of the internal knots (excluding the endpoints)
```
#### project 37

```
xi = seq(0, 1, length.out = n+2)set.seed(5)
S=matrix(rnorm((n+2)*(k+1)),ncol=(k+1))
spl=construct(xi,k,S)
plot(spl) #the spline
knots=runif(8)
Prspl=project(spl,knots)
plot(Prspl$sp) #the projection spline
Rspl=refine(spl,newknots = knots) #embedding the spline to the common space
plot(Rspl)
RPspl = refine(Prspl$sp,newknots = xi) #embedding the projection spline to the common space
plot(RPspl)
All=gather(RPspl,Rspl) #creating the Splinets-object with the spline and its projection
Rbasis=refine(Prspl$basis,newknots = xi) #embedding the basis to the common space
plot(Rbasis)
Res=lincomb(All,matrix(c(1,-1),ncol=2))
plot(Res)
gramian(Res,Sp2 = Rbasis) #the zero valued innerproducts -- the orthogonality of the residual spline
spls=rspline(spl,10) # a random sample of splines
Prspls=project(spls,knots,type='bs') #projection in the B-spline representation
plot(spls)
lines(Prspls$sp) #presenting projections on the common plot with the original splines
Prspls$sp@knots
Prspls$sp@supp
plot(Prspls$basis) #Bspline basis
#An example with partial support
Bases=splinet(xi,k)
BS_Two=subsample(Bases$bs,c(2,length(Bases$bs@der)))
plot(BS_Two)
A=matrix(c(1,-2),ncol=2)
spl=lincomb(BS_Two,A)
plot(spl)
knots=runif(13)
Prspl=project(spl,knots)
plot(Prspl$sp)
Prspl$sp@knots
Prspl$sp@supp
#Using explicit bases
```
#### 38 project to the control of the control of the control of the control of the control of the control of the control of the control of the control of the control of the control of the control of the control of the control o

```
k=5 # order
n = 40 # number of the internal knots (excluding the endpoints)
xi = seq(0, 1, length.out = n+2)set.seed(5)
S=matrix(rnorm((n+2)*(k+1)),ncol=(k+1))
spl=construct(xi,k,S)
spls=rspline(spl,20) # a random sample of splines
plot(spls)
knots=runif(20)
base=splinet(knots,smorder=k)
plot(base$os)
Prsps=project(spls,basis=base$os)
plot(Prsps$sp) #projection splines vs. the original splines
lines(spls)
#------------------------------------------------------#
#---Projecting discretized data into a spline space----#
#------------------------------------------------------#
k=4; n = 30; xi = seq(0, 1, length.out = n+2)set.seed(5)
S=matrix(rnorm((n+2)*(k+1)),ncol=(k+1))spl=construct(xi,k,S); spls=rspline(spl,10) # a random sample of splines
x=runif(80)
FData=evspline(spls,x=x) #discrete functional data
matplot(FData[,1],FData[,-1],pch='.',cex=3)
                  #adding small noise to the data
noise=matrix(rnorm(length(x)*10,0,sqrt(var(FData[,2]/10))),ncol=10)
FData[,-1]=FData[,-1]+noise
matplot(FData[,1],FData[,-1],pch='.',cex=3)
knots=runif(14)
DatProj=project(FData,knots)
lines(DatProj$sp) #the projections at the top of the original noised data
plot(DatProj$basis) #the splinet in the problem
#Adding knots to the projection space so that all data points are included
#in the range of the knots for the splinet basis
knots=c(-0.1,0.0,0.1,0.85, 0.9, 1.1,knots)
bases=splinet(knots)
```
#### project 39

```
DatProj1=project(FData,basis = bases$os)
matplot(FData[,1],FData[,-1],pch='.',cex=3)
lines(DatProj1$sp)
#Using the B-spline basis
knots=xi
bases=splinet(knots,type='bs')
DatProj3=project(FData,basis = bases$bs)
matplot(FData[,1],FData[,-1],pch='.',cex=3)
lines(DatProj3$sp)
DatProj4=project(FData,knots,k,type='bs') #this includes building the base of order 4
matplot(FData[,1],FData[,-1],pch='.',cex=3)
lines(DatProj4$sp)
lines(spls) #overlying the functions that the original data were built from
plot(DatProj3$basis) #the 3rd order
plot(DatProj4$basis) #the 4th order
#Using two-sided orthonormal basis
DatProj5=project(FData,knots,type='twob')
matplot(FData[,1],FData[,-1],pch='.',cex=3)
lines(DatProj5$sp)
lines(spls)
plot(DatProj5$basis) #two-sided orthonormal spline basis
#-------------------------------------------------#
#---------Simple functional data analysis---------#
#-------------------------------------------------#
matplot(truck[,1],truck[,2:dim(truck)[2]],type='l',lty=1)
knots=seq(-100,100, by=1)
TruckProj=project(as.matrix(truck),knots)
MeanTruck=matrix(colMeans(TruckProj$coeff),ncol=dim(TruckProj$coeff)[2])
MeanTruckSp=lincomb(TruckProj$basis,MeanTruck)
plot(MeanTruckSp) #the mean spline of the projections
```
plot(TruckProj\$sp,sID=1:10) #the first ten projections of the functional data

<span id="page-39-0"></span>40 refine that the contract of the contract of the contract of the contract of the contract of the contract of the contract of the contract of the contract of the contract of the contract of the contract of the contract of

```
Sigma=cov(TruckProj$coeff)
Spect=eigen(Sigma,symmetric = TRUE)
plot(Spect$values, type ='l',col='blue', lwd=4 ) #the eigenvalues
EigenTruckSp=lincomb(TruckProj$basis,t(Spect$vec))
plot(EigenTruckSp,sID=1:5) #the first five largest eigenfunctions
#-------------------------------------------------#
#------------Graphical features ------------------#
#-------------------------------------------------#
project(FData,knots, graph = TRUE) #the splinet projection
project(FData,basis = bases$bs,graph = TRUE) #B-spline projection
project(FData,knots,type='twob',graph = TRUE) #two-sided projection
```
<span id="page-39-1"></span>

#### refine *Refining splines through adding knots*

#### Description

Any spline of a given order remains a spline of the same order if one considers it on a bigger set of knots than the original one. However, this embedding changes the Splinets representation of the so-refined spline. The function evaluates the corresponding Splinets-object.

## Usage

 $refine(object, mult = 2, newknots = NULL)$ 

#### Arguments

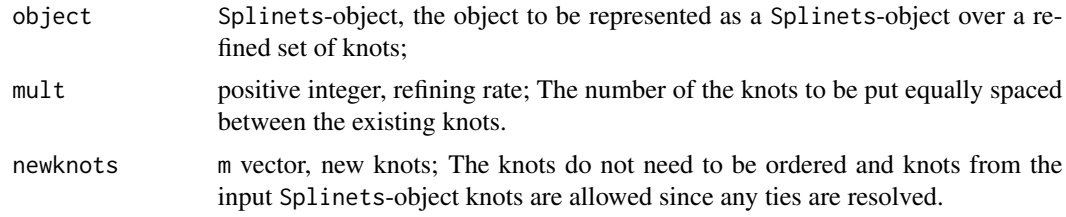

## Details

The function merges new knots with the ones from the input object. It utilizes deriva()-function to evaluate the derivative at the refined knots. It removes duplications of the refined knots, and account also for the not-fully supported case. In the case when the range of the additional knots extends beyond the knots of the input Splinets-object, the support sets of the output Splinetsobject account for the smaller than the full support.

#### <span id="page-40-0"></span>refine that the set of the set of the set of the set of the set of the set of the set of the set of the set of the set of the set of the set of the set of the set of the set of the set of the set of the set of the set of t

## Value

A Splinet object with the new refined knots and the new matrix of derivatives is evaluated at the new knots combined with the original ones.

## References

Liu, X., Nassar, H., Podgórski, K. (2019) "Splinets – efficient orthonormalization of the B-splines." <arXiv:1910.07341>.

Podgórski, K. (2021) "Splinets – splines through the Taylor expansion, their support sets and orthogonal bases." <arXiv:2102.00733>.

## See Also

[deriva](#page-3-1) for computing derivatives at selected points; [project](#page-33-1) for an orthogonal projection into a space of splines;

```
#-------------------------------------------------#
#----Refining splines - the full support case-----#
#-------------------------------------------------#
k=3 # order
n = 16 # number of the internal knots (excluding the endpoints)
xi = seq(0, 1, length.out = n+2)set.seed(5)
S=matrix(rnorm((n+2)*(k+1)),ncol=(k+1))spl=construct(xi,k,S)
plot(spl) # plotting a spline
rspl=refine(spl) # refining the equidistant by doubling its knots
plot(rspl)
rspl@equid # the outcome is equidistant
#a non-equidistant case
n=17; k=4
xi=sort(runif(n+2)); xi[1]=0; xi[n+2]=1
S=matrix(rnorm((n+2)*(k+1)),ncol=(k+1))
spl=construct(xi,k,S)
plot(spl)
mult=3 #adding two knots between each subsequent pair of the original knots
rspl=refine(spl,mult)
is.splinets(rspl)
plot(rspl)
#adding specific knots
rspl=refine(spl,newknots=c(0.5,0.75))
rspl@knots
is.splinets(rspl)
```
42 **respirate** the contract of the contract of the contract of the contract of the contract of the contract of the contract of the contract of the contract of the contract of the contract of the contract of the contract of

```
plot(rspl)
```

```
#----------------------------------------------------#
#----Refining splines - the partial support case-----#
#----------------------------------------------------#
Bases=splinet(xi,k)
plot(Bases$bs)
Base=Bases$bs
BS_Two=subsample(Bases$bs,c(1,length(Base@der)))
plot(BS_Two)
A = matrix(c(1, -1), ncol=2)spl=lincomb(BS_Two,A)
rspl=refine(spl) #doubling the number of knots
plot(rspl)
is.splinets(rspl)
rspl@supp #the support is evaluated
spl@supp
#The case of adding knots explicitely
BS_Middle=subsample(Bases$bs,c(floor(length(Base@der)/2)))
spls=gather(spl,BS_Middle)
plot(spls)
rspls=refine(spls, newknots=c(0.2,0.5,0.85)) #two splines with partial support sets
                                             #by adding three knots to B-splines
plot(rspls)
#----------------------------------------------------#
#------Refining splines over the larger range--------#
#----------------------------------------------------#
k=4 # order
n = 25 # number of the internal knots (excluding the endpoints)
xi = seq(0, 1, length.out = n+2)S=matrix(rnorm((n+2)*(k+1)),ncol=(k+1))
spl=construct(xi,k,S)
plot(spl) # plotting a spline
newknots=c(-0.1,0.4,0.6,1.2) #the added knots create larger range
rspl=refine(spl,newknots=newknots)
spl@supp #the original spline has the full support
rspl@supp #the embedded spline has partial support
spl@equid
rspl@equid
plot(rspl)
```
<span id="page-41-1"></span>rspline *Random splines*

<span id="page-41-0"></span>

#### rspline **43**

## Description

The function simulates a random Splinets-object that is made of random splines with the center at the input spline and the matrix of derivatives has the added error term of the form

 ${\bf \Sigma}^{1/2}{\bf Z}\boldsymbol{\Theta}^{1/2},$ 

where **Z** is a  $(n + 2) \times (k + 1)$  matrix having iid standard normal variables as its entries, while  $\Sigma$ and Θ are matrix parameters. This matrix error term is then corrected by one of the methods and thus resulting in a matrix of derivatives at knots corresponding to a valid spline.

## Usage

 $rspline(S, N = 1, Signa = NULL, The *NULL*, m *th*  $d = "RRM")$$ 

## Arguments

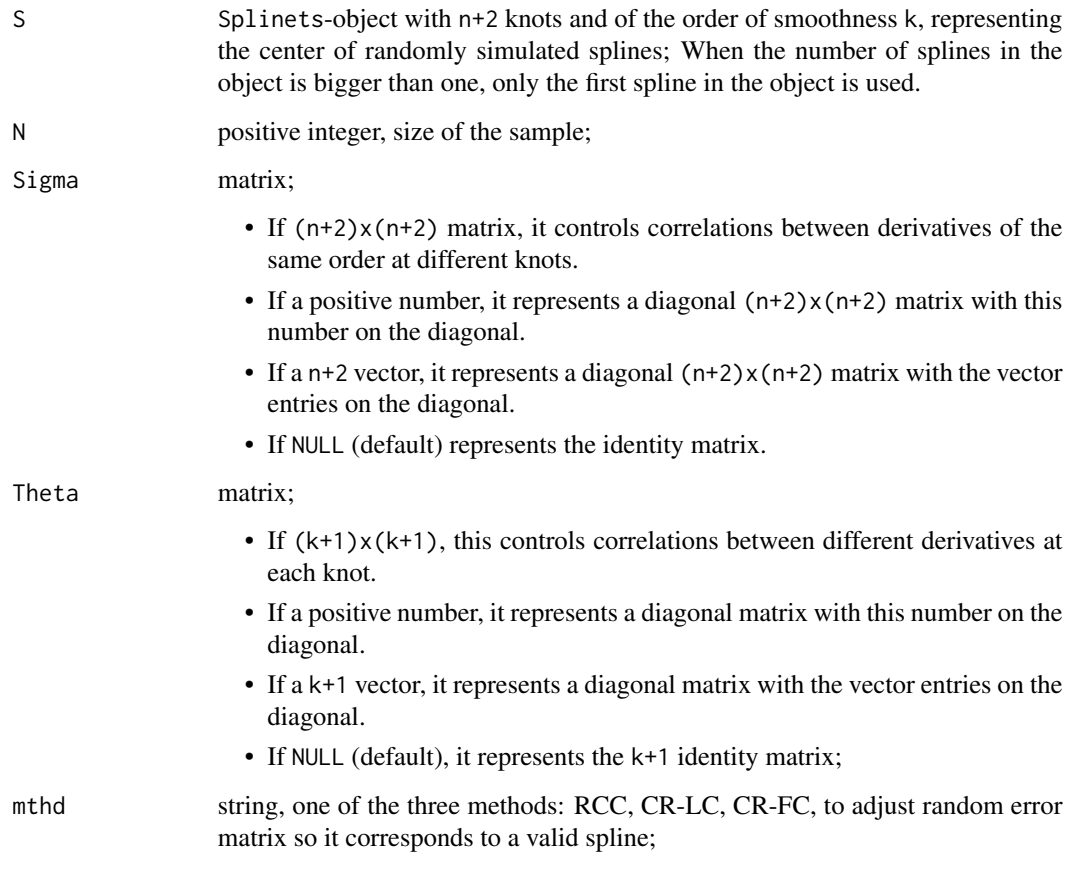

## Value

A Splinets-object that contains N generated splines constituting an iid sample of splines;

## <span id="page-43-0"></span>References

Liu, X., Nassar, H., Podgórski, K. (2019) "Splinets – efficient orthonormalization of the B-splines." <arXiv:1910.07341>.

Podgórski, K. (2021) "Splinets – splines through the Taylor expansion, their support sets and orthogonal bases." <arXiv:2102.00733>.

## See Also

[is.splinets](#page-18-1) for diagnostics of the Splinets-objects; [construct](#page-1-1) for constructing a Splinetsobject; [gather](#page-11-1) for combining Splinets-objects into a bigger object; [subsample](#page-52-1) for subsampling Splinets-objects; plot, Splinets-method for plotting Splinets-objects;

```
#-----------------------------------------------------#
#-------Simulation of a standard random splinet-------#
#-----------------------------------------------------#
n=17; k=4; xi=sort(runif(n+2)); xi[1]=0; xi[n+2]=1
S=matrix(rnorm((n+2)*(k+1)),ncol=(k+1))spl=construct(xi,k,S) #Construction of the mean spline
RS=rspline(spl)
graphsp=evspline(RS) #Evaluating the random spline
meansp=evspline(spl)
RS=rspline(spl,5) #Five more samples
graphsp5=evspline(RS)
m=min(graphsp[,2],meansp[,2],graphsp5[,2:6])
M=max(graphsp[,2],meansp[,2],graphsp5[,2:6])
plot(graphsp,type='l',ylim=c(m,M))
lines(meansp,col='red',lwd=3,lty=2) #the mean spline
for(i in 1:5){lines(graphsp5[,1],graphsp5[,i+1],col=i)}
#-----------------------------------------------------#
#------------Different construction method------------#
#-----------------------------------------------------#
RS=rspline(spl,8,mthd='CRLC'); graphsp8=evspline(RS)
m=min(graphsp[,2],meansp[,2],graphsp8[,2:6])
M=max(graphsp[,2],meansp[,2],graphsp8[,2:6])
plot(meansp,col='red',type='l',lwd=3,lty=2,ylim=c(m,M)) #the mean spline
for(i in 1:8){lines(graphsp8[,1],graphsp8[,i+1],col=i)}
#-----------------------------------------------------#
#-------Simulation of with different variances--------#
#-----------------------------------------------------#
Sigma=seq(0.1,1,n+2);Theta=seq(0.1,1,k+1)
RS=rspline(spl,N=10,Sigma=Sigma) #Ten samples
RS2=rspline(spl,N=10,Sigma=Sigma,Theta=Theta) #Ten samples
```
#### <span id="page-44-0"></span>seq2dyad 45

```
graphsp10=evspline(RS); graphsp102=evspline(RS2)
m=min(graphsp[,2],meansp[,2],graphsp10[,2:10])
M=max(graphsp[,2],meansp[,2],graphsp10[,2:10])
plot(meansp,type='l',ylim=c(m,M),col='red',lwd=3,lty=2)
for(i in 1:10){lines(graphsp10[,1],graphsp10[,i+1],col=i)}
m=min(graphsp[,2],meansp[,2],graphsp102[,2:10])
M=max(graphsp[,2],meansp[,2],graphsp102[,2:10])
plot(meansp,type='l',ylim=c(m,M),col='red',lwd=3,lty=2)
for(i in 1:10){lines(graphsp102[,1],graphsp102[,i+1],col=i)}
#-----------------------------------------------------#
#-------Simulation for the mean spline to be----------#
#------=----defined on incomplete supports------------#
#-----------------------------------------------------#
n=43; xi=seq(0,1,by=1/(n+1)); k=3; xi=sort(runif(n+2)); xi[1]=0; xi[n+2]=1;
support=list(maxrix(c(2, 14, 25, 43), ncol=2, byrow = TRUE))ssp=new("Splinets",knots=xi,supp=support) #with partial support
nssp=is.splinets(ssp)$robject
nssp@smorder=3 #changing the order of the 'Splinets' object
m=sum(nssp@supp[[1]][,2]-nssp@supp[[1]][,1]+1) #the number of knots in the support
nssp@der=list(matrix(rnorm(m*(k+1)),ncol=(k+1))) #the derivative matrix at random
spl=is.splinets(nssp)$robject
RS=rspline(spl,Sigma=0.05,Theta=c(1,0.5,0.3,0.05))
graphsp=evspline(RS);
meansp=evspline(spl)
m=min(graphsp[,2],meansp[,2],graphsp5[,2:6])
M=max(graphsp[,2],meansp[,2],graphsp5[,2:6])
plot(graphsp,type='l',ylim=c(m,M))
lines(meansp,col='red',lwd=3,lty=2) #the mean spline
```
<span id="page-44-1"></span>

seq2dyad *Organizing indices in a spline basis in the net form*

## Description

This auxiliary function generates the map between the sequential order and the dyadic net structure of a spline basis. It works only with indices so it can be utilized to any basis in the space of splines with the zero-boundary conditions. The function is useful for creating the dyadic structure of the graphs and whenever a reference to the k-tuples and the levels of support is needed.

## Usage

seq2dyad(n\_sp, k)

## <span id="page-45-0"></span>Arguments

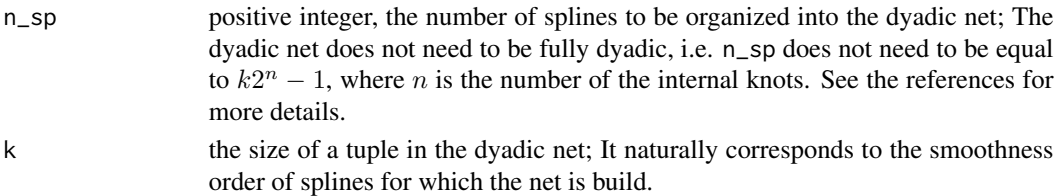

## Value

The double indexed list of single row matrices of positive integers in the range 1:n\_sp. Each vector has typically the length k and some of them may correspond to incomplete tuplets and thus can be shorter. The first index in the list points to the level in the dyadic structure, the second one to the the number of the tuplet at the given level. The integers in the vector pointed by the list correspond to the sequential index of the element belonging to this tuplet.

## References

Liu, X., Nassar, H., Podgórski, K. (2019) "Splinets – efficient orthonormalization of the B-splines." <arXiv:1910.07341>.

Podgórski, K. (2021) "Splinets – splines through the Taylor expansion, their support sets and orthogonal bases." <arXiv:2102.00733>.

## See Also

[plot,Splinets-method](#page-0-0) for plotting splinets in the dydadic graphical representation; [lincomb](#page-26-1) for evaluation of a linear combination of splines; [refine](#page-39-1) for refinment of a spline to a larger number of knots;

```
#-------------------------------------------------------#
#--The support layers of the dyadic structure of bases--#
#-------------------------------------------------------#
k=4 # order
n = 36 # number of the internal knots (excluding the endpoints)
xi = seq(0, 1, length.out = n+2)spnt=splinet(xi,k)
plot(spnt$os) #standard plotting
plot(spnt$bs,type='dyadic') #dyadic format of plots
net=seq2dyad(n-k+1,k) #retrieving dyadic structure
ind1=c(net[[4]][[1]],net[[4]][[2]])
plot(subsample(spnt$os,ind1))
ind2=c(net[[4]][[3]],net[[4]][[4]]) #the lowest support in the dyadic net
lines(subsample(spnt$bs,ind2))
```
<span id="page-46-1"></span><span id="page-46-0"></span>

## Description

The B-splines are either given in the input or generated inside the routine. Then, given the Bsplines and the argument type, the routine additionally generates a Splinets-object representing an orthonormal spline basis obtained from a certain orthonormalization of the B-splines. Orthonormal spline bases are obtained by one of the following methods: the Gram-Schmidt method, the twosided method, and/or the splinet algorithm, which is the default method. All spline bases are kept in the format of Splinets-objects.

## Usage

```
splinet(
 knots = NULL,
  smorder = 3,
  type = "sput",
 Bsplines = NULL,
 norm = FALSE
)
```
## Arguments

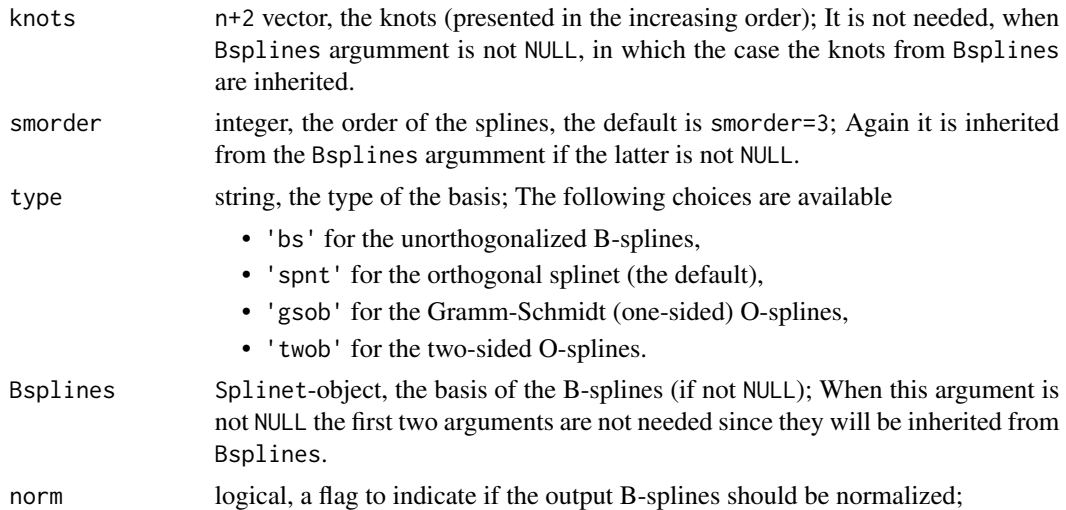

## Details

The B-spline basis, if not given in the input, is computed from the following recurrent (with respect to the smoothness order of the B-splines) formula

$$
B_{l,k}^{\xi}(x) = \frac{x - \xi_l}{\xi_{l+k} - \xi_l} B_{l,k-1}^{\xi}(x) + \frac{\xi_{l+1+k} - x}{\xi_{l+1+k} - \xi_{l+1}} B_{l+1,k-1}^{\xi}(x), l = 0, \dots, n-k.
$$

The dyadic algorithm that is implemented takes into account efficiencies due to the equally space knots (exhibited in the Toeplitz form of the Gram matrix) only if the problem is fully dyadic, i.e. if the number of the internal knots is smorder $x^2N-1$ , for some integer N. To utilize this efficiency it may be advantageous, for a large number of equally spaced knots, to choose them so that their number follows the fully dyadic form. An additional advantage of the dyadic form is the complete symmetry at all levels of the support.

## Value

Either a list list("bs"=Bsplines) made of a single Splinet-object Bsplines when type=='bs', which represents the B-splines (the B-splines are normalized or not, depending on the norm-flag), or a list of two Splinets-objects: list("bs"=Bsplines,"os"=Splinet), where Bsplines are either computed (in the input Bspline= NULL) or taken from the input Bspline (this output will be normalized or not depending on the norm-flag), Splinet is the B-spline orthognalization determined by the input argument type.

## References

Liu, X., Nassar, H., Podgórski, K. (2019) "Splinets – efficient orthonormalization of the B-splines." <arXiv:1910.07341>.

Podgórski, K. (2021) "Splinets – splines through the Taylor expansion, their support sets and orthogonal bases." <arXiv:2102.00733>.

## See Also

[project](#page-33-1) for projecting into the functional spaces spanned by the spline bases; [lincomb](#page-26-1) for evaluation of a linear combination of splines; [seq2dyad](#page-44-1) for building the dyadic structure for a splinet of a given smoothness order; plot, Splinets-method for visualisation of splinets;

```
#--------------------------------------#
#----Splinet, equally spaced knots-----#
#--------------------------------------#
k=2 # order
n_knots = 12 # number of knots
xi = seq(0, 1, length.out = n_k)so = splitnet(xi, k)plot(so$bs) #Plotting B-splines
plot(so$os) #Plotting Splinet
#Verifying the orthogonalization
gm = gramian(so$os) #evaluation of the inner products
diag(gm)
sum(gm - diag(diag(gm)))
#An example of the dyadic structure with equally spaced knots
k=3N=3
```
<span id="page-47-0"></span>

#### splinet that the set of the set of the set of the set of the set of the set of the set of the set of the set of the set of the set of the set of the set of the set of the set of the set of the set of the set of the set of

```
n_knots=2^N*k-1 #the number of internal knots for the dyadic case
xi = seq(0, 1, length.out = n_knots+2)so = splitnet(xi)plot(so$bs,type="simple",vknots=FALSE,lwd=3) #Plotting B-splines in a single simple plot
plot(so$os,type="simple",vknots=FALSE,lwd=3)
plot(so$os,lwd=3,mrgn=2) #Plotting the splinet on the dyadic net of support intervals
so=splinet(xi, Bsplines=so$bs, type='gsob') #Obtaining the Gram-Schmidt orthogonalization
plot(so$os,type="simple",vknots=FALSE) #Without computing B-splines again
so=splinet(xi, Bsplines=so$bs, type='twob') #Obtaining the symmetrize orthogonalization
plot(so$os,type="simple",vknots=FALSE)
#-------------------------------------#
#---Splinet, unequally spaced knots---#
#-------------------------------------#
n_knots=30
xi = c(0, sort(runif(n_knots)), 1)sone = split(xi, k)plot(sone$bs, type='dyadic') #Plotting B-splines
plot(sone$os) #Plotting Splinet
#Verifying the orthogonalization
gm = gramian(sone$os) #evaluation of the inner products
diag(gm)
sum(gm - diag(diag(gm)))
#------------------------------------------#
#---Dyadic splinet, equally spaced knots---#
#------------------------------------------#
k = 2 # orderN = 3 # support level
n\_so = k*(2^N-1) # number of splines in a dyadic structure with N and k
n_kknots = n_kso + k + 1 # number of knots
xi = seq(0, 1, length.out = n_k)sodyeq = split(xi, k)plot(sodyeq$bs) #Plotting B-splines
plot(sodyeq$os) #Plotting Splinet
#Verifying the orthogonalization
gm = gramian(sodyeq$os) #evaluation of the inner products
diag(gm)
sum(gm - diag(diag(gm)))
```

```
#--------------------------------------------#
#---Dyadic splinet, unequally spaced knots---#
#--------------------------------------------#
xi = c(\theta, sort(runif(n_knots)), 1)sody = split(xi, k)plot(sody$bs) #Plotting B-splines
plot(sody$os) #Plotting Splinet
#Verifying the orthogonalization
gm = gramian(sody$os) #evaluation of the inner products
diag(gm)
sum(gm - diag(diag(gm)))
#-----------------------------------------#
#---Bspline basis, equally spaced knots---#
#-----------------------------------------#
n = 15xi = seq(0, 1, length.out = n+2)order = 2bs = splitnet(xi, order, type = 'bs')plot(bs$bs)
#---------------------------------------------#
#---Bspline basis, non-equally spaced knots---#
#---------------------------------------------#
n = 6xi = c(0, sort(runif(n)), 1)order = 3
so = splitnet(xi, order, type = 'bs') #unnormalized version
plot(so$bs)
so1 = splinet(type='bs',Bsplines=so$bs,norm=TRUE) #normalized version
plot(so1$bs)
#-------------------------------------------------#
#---Gram-Schmidt osplines, equally spaced knots---#
#-------------------------------------------------#
so = splinet(xi, order, type = 'gsob')
plot(so$bs)
plot(so$os)
#Using the previously generated B-splines and normalizing them
so1 = splinet(Bsplines=so$bs, type = "gsob",norm=TRUE)
plot(so1$bs) #normalized B-splines
plot(so1$os) #the one sided osplines
```

```
gm = gramian(so1$os) #evaluation of the inner products
diag(gm)
sum(gm - diag(diag(gm))) #verification of the orghonoalization of the matrix
#-----------------------------------------------------#
#---Gram-Schmidt osplines, non-equally spaced knots---#
#-----------------------------------------------------#
so = splinet(Bsplines=sody$bs, type = 'gsob') #previously genereted Bsplines
plot(so$bs)
plot(so$os)
gm = gramian(so$os)
diag(gm)
sum(gm - diag(diag(gm)))
#---------------------------------------------#
#---Twosided osplines, equally spaced knots---#
#---------------------------------------------#
so = splinet(Bsplines=bs$bs, type = 'twob')
plot(so$os)
gm = gramian(so$os) #verification of the orthogonality
diag(gm)
sum(gm - diag(diag(gm)))
#-------------------------------------------------#
#---Twosided osplines, non equally spaced knots---#
#-------------------------------------------------#
so = splinet(Bsplines=sody$bs, type = 'twob')
plot(so$os)
gm = gramian(so$os) #verification of the orthogonality
diag(gm)
sum(gm - diag(diag(gm)))
```
<span id="page-50-1"></span>Splinets-class *The class to represent a collection of splines*

## Description

The main class in the splinets-package used for representing a collection of splines.

running new("Splinets") return an object that belongs to the class Splinets, with the initialization of the default values for the fields.

## **Slots**

- knots numeric n+2 vector, a vector of n+2 knot locations presented in the increasing order and without ties;
- smorder non-negative integer, the smoothnes order of the splines, i.e. the highest order of non-zero derivative;
- equid logical, indicates if the knots are equidistant; Some computations in the equidistant case are simpler so this information helps to account for it.

supp list (of matrices),

- length(supp)== $0$  the full support set for all splines,
- length(supp)==N support sets for N splines;

If non-empty, a list containing Nsupp x 2 matrices (of positive integers). If Nsupp is equal to one it should be a row matrix (not a vector). The rows in the matrices, supp $[[1]][1,],]$ in 1:Nsupp represents the indices of the knots that are the endpoints of the intervals in the support sets. Each of the support set is represented as a union of disjoint Nsupp intervals, with knots as the endpoints. Outside the set (support), the spline vanishes. Each matrix in this list is ordered so the rows closer to the top correspond to the intervals closer to the LHS end of the support.

- der list (of matrices); a list of the length N containing sum(supp[[i]][,2]-supp[[i]][,1]+1) x (smorder+1) matrices, where i is the index running through the list. Each matrix in the list includes the values of the derivatives at the knots in the support of the corresponding spline.
- taylor (n+1) x (smorder+1), if equid=FALSE, or 1 x (smorder+1) if equid=TRUE, columnwise vectors of the Taylor expansion coefficients at the knots; Vectors instead of matrices are recognized properly. The knot and order dependent matrix of rows of coefficients used in the Taylor expansion of splines. Once evaluated it can be used in computations for any spline of the given order over the given knots. The columns of this matrix are used for evaluation of the values of the splines in-between knots, see the references for further details.
- type string, one of the following character strings: bs,gsob,twob,dspnt,spnt,sp; The default is sp which indicates any unstructured collection of splines. The rest of the strings indicate different *spline bases*:
	- bs for B-splines,
	- gsob for Gram-Schmidt O-splines,
	- twob for two-sided O-splines,
	- dspnt for a fully dyadic splinet,
	- spnt for a non-dyadic splinet.

epsilon numeric (positive), an accuracy used to detect a problem with the conditions required for the matrix of the derivatives (controls relative deviation from the conditions);

#### <span id="page-52-0"></span>subsample 53

## References

Liu, X., Nassar, H., Podgórski, K. (2019) "Splinets – efficient orthonormalization of the B-splines." <arXiv:1910.07341>.

Podgórski, K. (2021) "Splinets – splines through the Taylor expansion, their support sets and orthogonal bases." <arXiv:2102.00733>.

## See Also

[is.splinets](#page-18-1) for evaluation of a Splinets-object; [construct](#page-1-1) for constructing a Splinets-object; plot, Splinets-method for plotting methods for Splinets-objects;

## Examples

```
#-------------------------------------------------------------#
#-------Generating an object from the class 'Splinets'--------#
#-------------------------------------------------------------#
#The most generic generation of an object of class 'Splinets':
sp=new("Splinets") #a generic format for 'Splinets' object
sp
#The most important SLOTs of 'Splinets' - the default values
sp@knots
sp@smorder
sp@der
sp@supp
set.seed(5); n=13; xi=sort(runif(n+2)); xi[1]=0;xi[n+2]=1
sp@knots=xi #randomly assigned knots
#Changing the order of
#smoothness and intializing Taylor coefficients
ssp=new("Splinets",knots=xi,smorder=2)
ssp@taylor
#Equidistant case
ssp=new("Splinets", knots=seq(0,1,1/(n+1)), smorder=3)
ssp@taylor
ssp@equid
```
<span id="page-52-1"></span>subsample *Subsampling from a set of splines*

#### **Description**

The function constructs a Splinets-object that is made of subsampled elements of the input Splinetsobject. The input objects have to be of the same order and over the same knots.

## Usage

subsample(Sp, ss)

<span id="page-53-0"></span>54 subsample

## Arguments

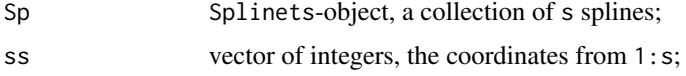

## Details

The output Splinet-object made of subsampled splines is always is of the regular type, i.e. SLOT type='sp'.

## Value

An Splinets-object containing length(ss) splines that are selected from the input object./

## References

Liu, X., Nassar, H., Podgórski, K. (2019) "Splinets – efficient orthonormalization of the B-splines." <arXiv:1910.07341>.

Podgórski, K. (2021) "Splinets – splines through the Taylor expansion, their support sets and orthogonal bases." <arXiv:2102.00733>.

## See Also

[is.splinets](#page-18-1) for diagnostic of Splinets-objects; [construct](#page-1-1) for constructing such a Splinetsobject; [gather](#page-11-1) for combining Splinets-objects; [refine](#page-39-1) for refinment of a spline to a larger number of knots; plot, Splinets-method for plotting Splinets-objects;

```
#-----------------------------------------------------#
#---------------------Subsampling---------------------#
#-----------------------------------------------------#
```

```
#Example with different support ranges, the 3rd order
n=25; xi=sort(runif(n+2)); xi[1]=0; xi[n+2]=1; k=3
supp=list(t(c(2,12)),t(c(4,20)),t(c(6,25))) #defining support ranges for three splines
```

```
#Initial random matrices of the derivative for each spline
set.seed(5)
SS1=matrix(rnorm((supp[[1]][1,2]-supp[[1]][1,1]+1)*(k+1)),ncol=(k+1))
SS2=matrix(rnorm((supp[[2]][1,2]-supp[[2]][1,1]+1)*(k+1)),ncol=(k+1))
SS3=matrix(rnorm((supp[[3]][1,2]-supp[[3]][1,1]+1)*(k+1)),ncol=(k+1))
```

```
spl=construct(xi,k,SS1,supp[[1]]) #constructing the first correct spline
nspl=construct(xi,k,SS2,supp[[2]],'CRFC')
```

```
#See 'gather' function for more details on what follows
spl=gather(spl,nspl) #the second and the first ones
nspl=construct(xi,k,SS3,supp[[3]],'CRLC')
spl=gather(spl,nspl) #the third is added
```
#### <span id="page-54-0"></span>sym2one 55

```
#Replicating by subsampling with replacement
sz=length(spl@der)
ss=sample(1:sz,size=10,rep=TRUE)
spl=subsample(spl,ss)
is.splinets(spl)[[1]]
spl@supp
spl@der
#Subsampling without replacements
ss=c(3,8,1)
sspl=subsample(spl,ss)
sspl@supp
sspl@der
is.splinets(sspl)[[1]]
#A single spline sampled from a 'Splinets' object
is.splinets(subsample(sspl,1))
```

```
sym2one Switching between representations of the matrices of derivatives
```
## Description

A technical but useful transformation of the matrix of derivatives form the one-sided to symmetric representations, or a reverse one. It allows for switching between the standard representation of the matrix of the derivatives for Splinets which is symmetric around the central knot(s) to the one-sided that yields the RHS limits at the knots, which is more convenient for computations.

## Usage

sym2one(S, supp = NULL, inv = FALSE)

## Arguments

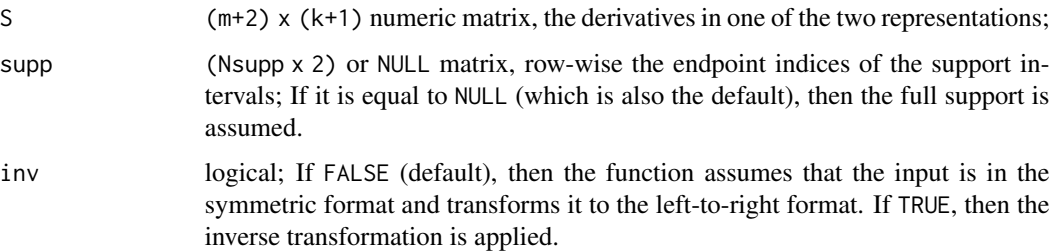

## Details

The transformation essentially changes only the last column in S, i.e. the highest (discontinuous) derivatives so that the one-sided representation yields the right-hand-side limit. It is expected that the number of rows in S is the same as the total size of the support as indicated by supp, i.e. if supp!=NULL, then sum(supp[,2]-supp[,1]+1)=m+2. If the latter is true, than all derivative submatrices of the components in S will be reversed. However, this condition formally is not checked in the code, which may lead to switch of the representations only for parts of the matrix S.

## Value

A matrix that is the respective transformation of the input.

## References

Liu, X., Nassar, H., Podgórski, K. (2019) "Splinets – efficient orthonormalization of the B-splines." <arXiv:1910.07341>.

Podgórski, K. (2021) "Splinets – splines through the Taylor expansion, their support sets and orthogonal bases." <arXiv:2102.00733>.

## See Also

[Splinets-class](#page-50-1) for the description of the Splinets-class; [is.splinets](#page-18-1) for diagnostic of Splinetsobjects;

```
#-----------------------------------------------------#
#-------Representations of derivatives at knots-------#
#-----------------------------------------------------#
n=10; k=3; xi=seq(0,1,by=1/(n+1)) #the even number of equally spaced knots
set.seed(5)
S=matrix(rnorm((n+2)*(k+1)),ncol=(k+1))spl=construct(xi,k,S) #construction of a spline
a=spl@der[[1]]
b=sym2one(a)
aa=sym2one(b,inv=TRUE) # matrix 'aa' is the same as 'a'
n=11; xi2=seq(0,1,by=1/(n+1)) #the odd number of knots case
S2 = matrix(rnorm((n+2)*(k+1)),ncol=(k+1))spl2=construct(xi2,k,S2) #construction of a spline
a2=spl2@der[[1]]
b2=sym2one(a2)
aa2=sym2one(b2, inv=TRUE) # matrix 'aa2' is the same as 'a2'
#-----------------------------------------------------#
#--------------More complex support sets--------------#
#-----------------------------------------------------#
#Zero order splines, non-equidistant case, support with three components
n=43; xi=seq(0,1,by=1/(n+1)); k=3; xi=sort(runif(n+2)); xi[1]=0; xi[n+2]=1;
support=list(matrix(c(2,14,17,30,32,43),ncol=2,byrow = TRUE))
#Third order splines
```
<span id="page-55-0"></span>

<span id="page-56-0"></span>ssp=new("Splinets",knots=xi,supp=support,smorder=k) #with partial support

```
m=sum(ssp@supp[[1]][,2]-ssp@supp[[1]][,1]+1) #the total number of knots in the support
ssp@der=list(matrix(rnorm(m*(k+1)),ncol=(k+1))) #the derivative matrix at random
IS=is.splinets(ssp)
IS$robject@der
IS$robject@supp
b=sym2one(IS$robject@der[[1]],IS$robject@supp[[1]]) #the RHS limits at the knots
a=sym2one(b,IS$robject@supp[[1]],inv=TRUE) #is the same as the SLOT supp in IS@robject
```
<span id="page-56-1"></span>tire *Data on tire responses to a rough road profile*

#### Description

These are simulated data of tire responses to a rough road at the high-transient event. The simulations have been made based on the fit of the so-called Slepian model to a non-Gaussian rough road profile. Further details can be found in the reference. The responses provided are measured at the wheel and thus describing the tire response. There are 100 functional measurments, kept column-wise in the matrix. Additionally, the time instants of the measurements are given as the first column in the matrix. Since the package uses the so-called "lazy load", the matrix is directly available without an explicit load of the data. This means that data(tire) does not need to be invoked. The data were saved using compress='xz' option, which requires 3.5 or higher version of R. The data are uploaded as a dataframe, thus as  $\text{matrix}(tire)$  is needed if the matrix form is required.

## Usage

data(tire)

## Format

numerical 4095 x 101 dataframe: tire

## References

Podgórski, K, Rychlik, I. and Wallin, J. (2015) Slepian noise approach for gaussian and Laplace moving average processes. Extremes, 18(4):665–695, <doi:10.1007/s10687-015-0227-z>.

## See Also

[truck](#page-57-1) for a related dataset;

## <span id="page-57-0"></span>Examples

```
#-----------------------------------------------------#
#----------- Plotting the trucktire data -------------#
#-----------------------------------------------------#
```
matplot(tire[,1],tire[,2:11],type='l',lty=1) #ploting the first 10 tire responses

matplot(truck[,1],truck[,2:11],type='l',lty=1) #ploting the first 10 truck responses

<span id="page-57-1"></span>

truck *Data on truck responses to a rough road profile*

#### Description

These are simulated data of truck responses to a rough road at the high transient event. The simulations have been made based on the fit of the so-called Slepian model to a non-Gaussian rough road profile. Details can be found in the reference. The responses provided are at the driver seat. There are 100 functional measurments, kept column-wise in the matrix. Additionally, the time instants of the measurements are given as the first column in the matrix. Since the package uses the so-called "lazy load", the matrix is directly available without an explicit load of the data, thus data(truck) does not need to be invoked. Data were saved using compress='xz' option, which requires 3.5 or higher version of R. The data are uploaded as a dataframe, thus as matrix(tire) is needed if the matrix form is required.

## Usage

data(truck)

## Format

numerical 4095 x 101 dataframe: truck

## References

Podgórski, K, Rychlik, I. and Wallin, J. (2015) Slepian noise approach for gaussian and Laplace moving average processes. Extremes, 18(4):665–695, <doi:10.1007/s10687-015-0227-z>.

## See Also

[tire](#page-56-1) for a related dataset;

truck 59

## Examples

#-----------------------------------------------------# #----------- Plotting the trucktire data -------------# #-----------------------------------------------------#

matplot(tire[,1],tire[,2:11],type='l',lty=1) #ploting the first 10 tire responses

matplot(truck[,1],truck[,2:11],type='l',lty=1) #ploting the first 10 truck responses

# <span id="page-59-0"></span>Index

∗ datasets tire, [57](#page-56-0) truck, [58](#page-57-0) construct, [2,](#page-1-0) *[13](#page-12-0)*, *[21](#page-20-0)*, *[28](#page-27-0)*, *[44](#page-43-0)*, *[53,](#page-52-0) [54](#page-53-0)* deriva, [4,](#page-3-0) *[6](#page-5-0)*, *[17](#page-16-0)*, *[41](#page-40-0)* dintegra, *[5](#page-4-0)*, [5,](#page-4-0) *[17](#page-16-0)* evspline, [7,](#page-6-0) *[31](#page-30-0)*, *[33](#page-32-0)* exsupp, [10,](#page-9-0) *[28](#page-27-0)* gather, *[3](#page-2-0)*, [12,](#page-11-0) *[21](#page-20-0)*, *[44](#page-43-0)*, *[54](#page-53-0)* gramian, [14](#page-13-0) integra, *[5,](#page-4-0) [6](#page-5-0)*, [16](#page-15-0) is.splinets, *[3](#page-2-0)*, *[8](#page-7-0)*, *[11](#page-10-0)*, *[13](#page-12-0)*, [19,](#page-18-0) *[26](#page-25-0)*, *[44](#page-43-0)*, *[53,](#page-52-0) [54](#page-53-0)*, *[56](#page-55-0)* is.splinets,Splinets-method, [26](#page-25-0) lincomb, *[3](#page-2-0)*, *[11](#page-10-0)*, *[15](#page-14-0)*, [27,](#page-26-0) *[35](#page-34-0)*, *[46](#page-45-0)*, *[48](#page-47-0)* lines, Splinets-method, [30](#page-29-0) plot, Splinets-method, [31](#page-30-0) project, *[15](#page-14-0)*, [34,](#page-33-0) *[41](#page-40-0)*, *[48](#page-47-0)* refine, *[35](#page-34-0)*, [40,](#page-39-0) *[46](#page-45-0)*, *[54](#page-53-0)* rspline, *[28](#page-27-0)*, [42](#page-41-0) seq2dyad, [45,](#page-44-0) *[48](#page-47-0)* splinet, *[35](#page-34-0)*, [47](#page-46-0) Splinets-class, [51](#page-50-0) subsample, *[3](#page-2-0)*, *[13](#page-12-0)*, *[21](#page-20-0)*, *[44](#page-43-0)*, [53](#page-52-0) sym2one, *[10,](#page-9-0) [11](#page-10-0)*, [55](#page-54-0)

tire, [57,](#page-56-0) *[58](#page-57-0)* truck, *[57](#page-56-0)*, [58](#page-57-0)